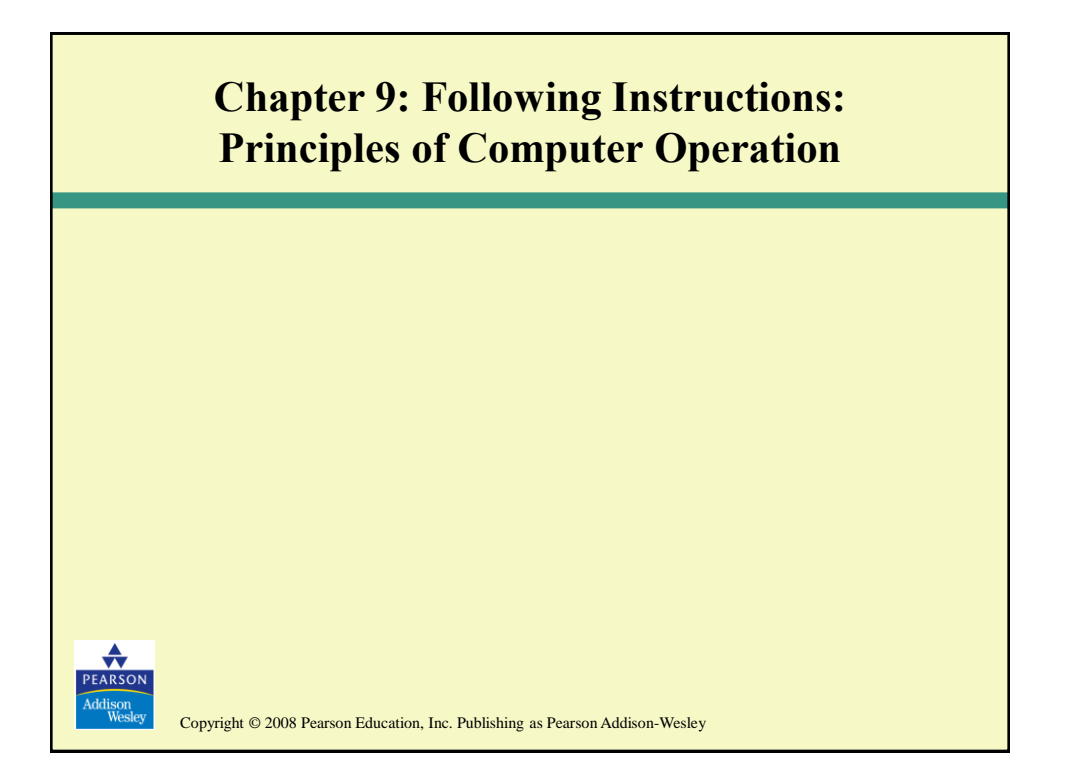

## **Instruction Execution Engines**

- What computers can do
	- Deterministically perform or execute instructions to process information
	- The computer must have instructions to follow
- What computers can't do
	- Have no imagination or creativity
	- Have no intuition
	- Have no sense of irony, subtlety, proportion, decorum, or humor
	- Are not vindictive or cruel
	- Are not purposeful
	- Have no free will
	- Recent movies: Terminator, Matrix, AI

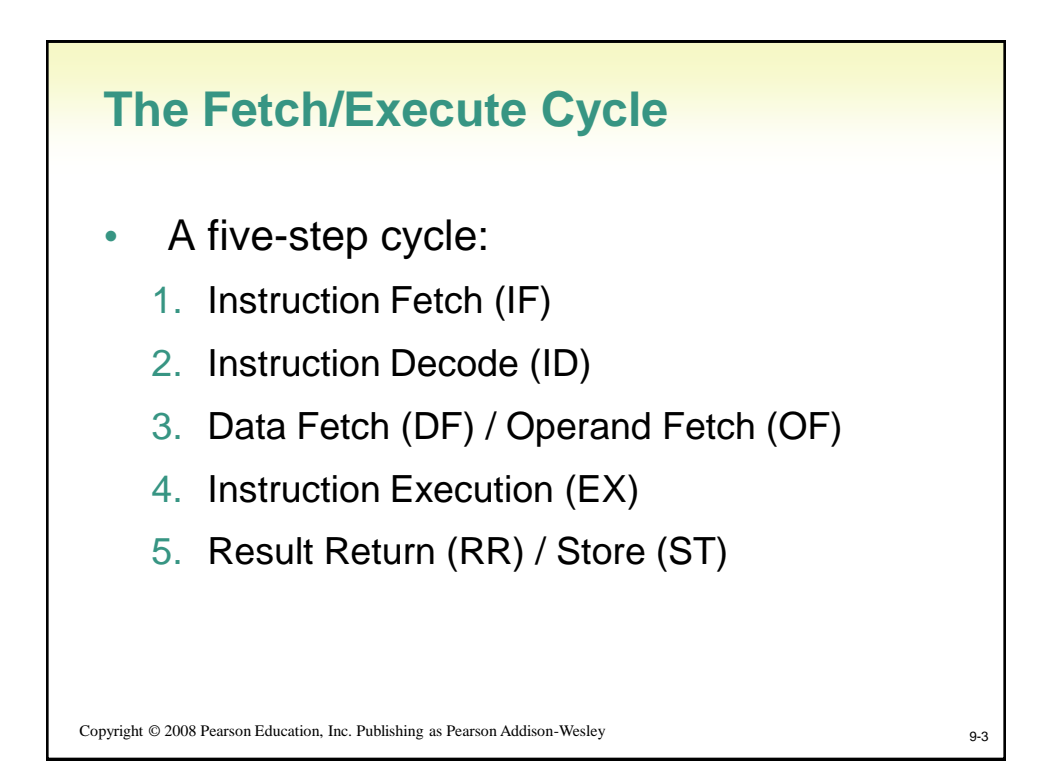

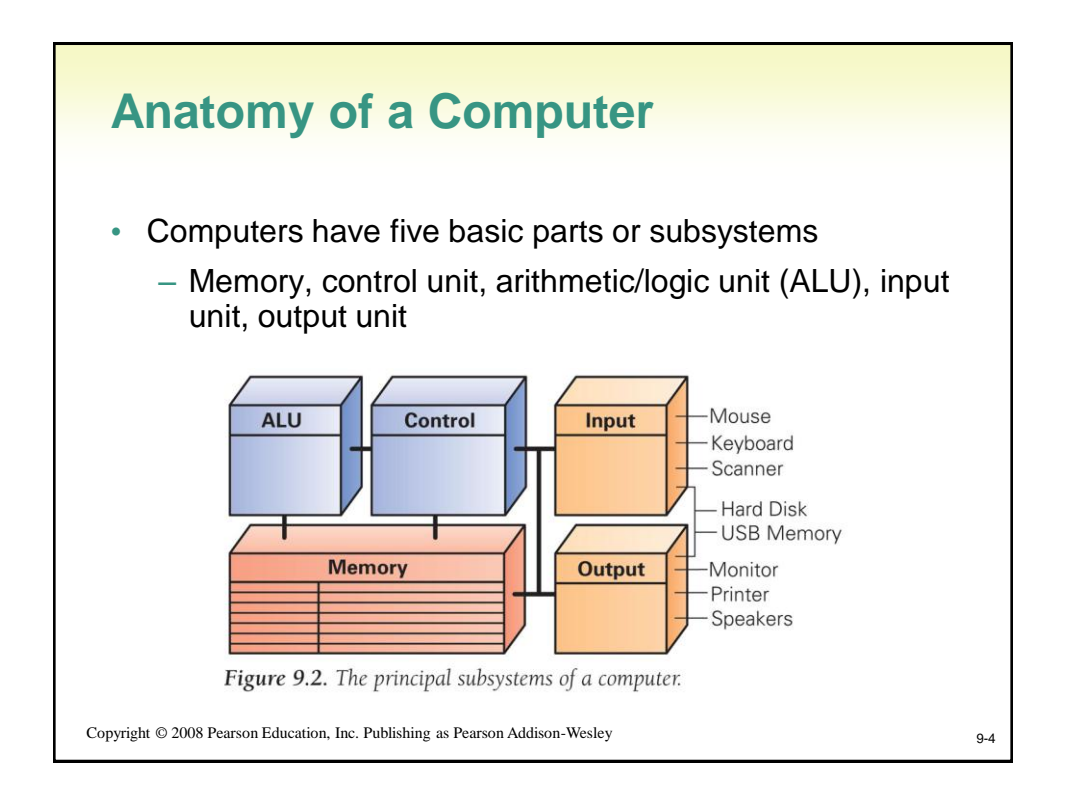

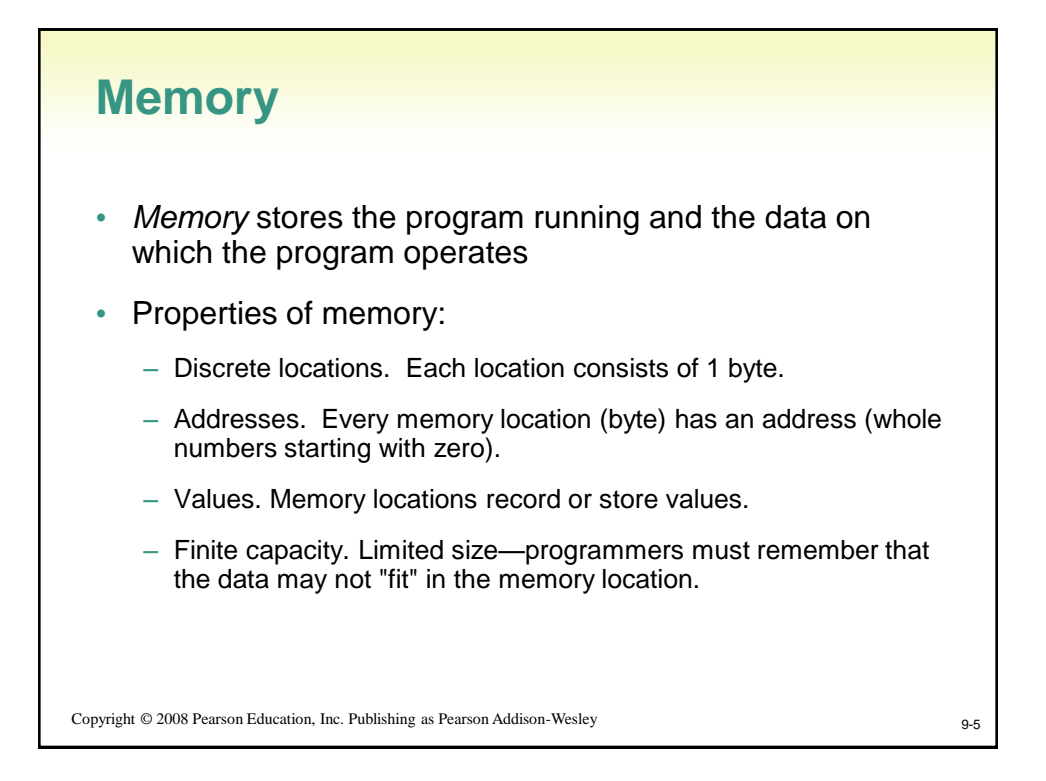

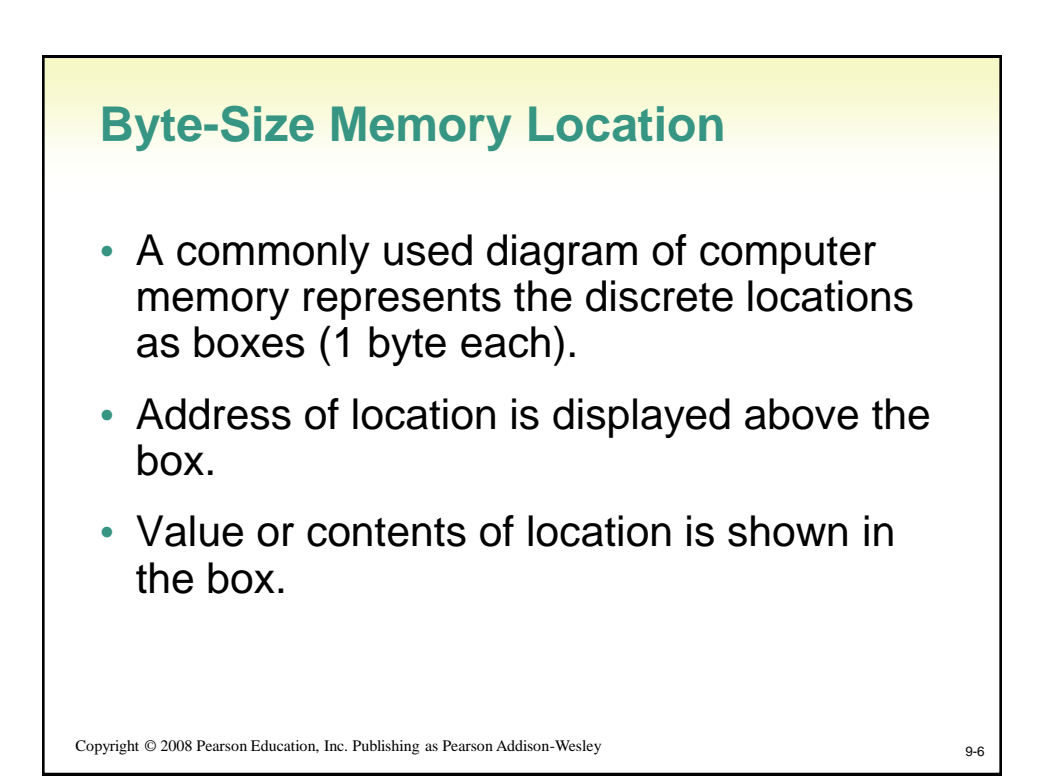

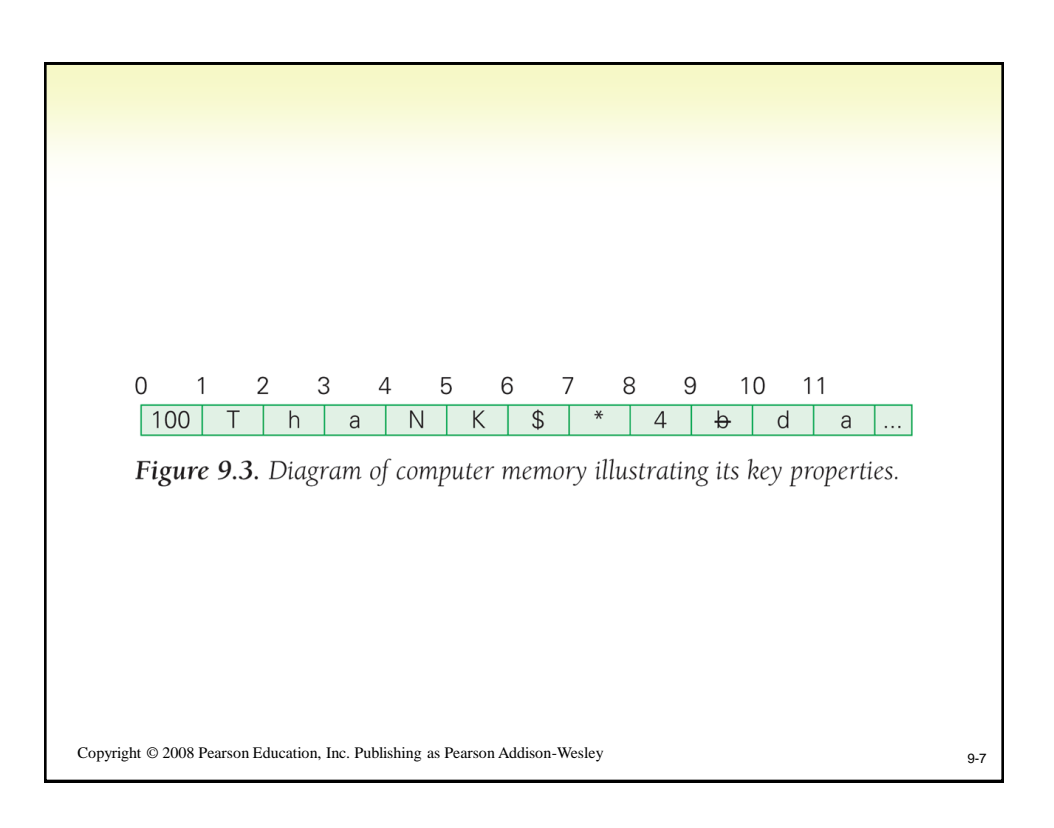

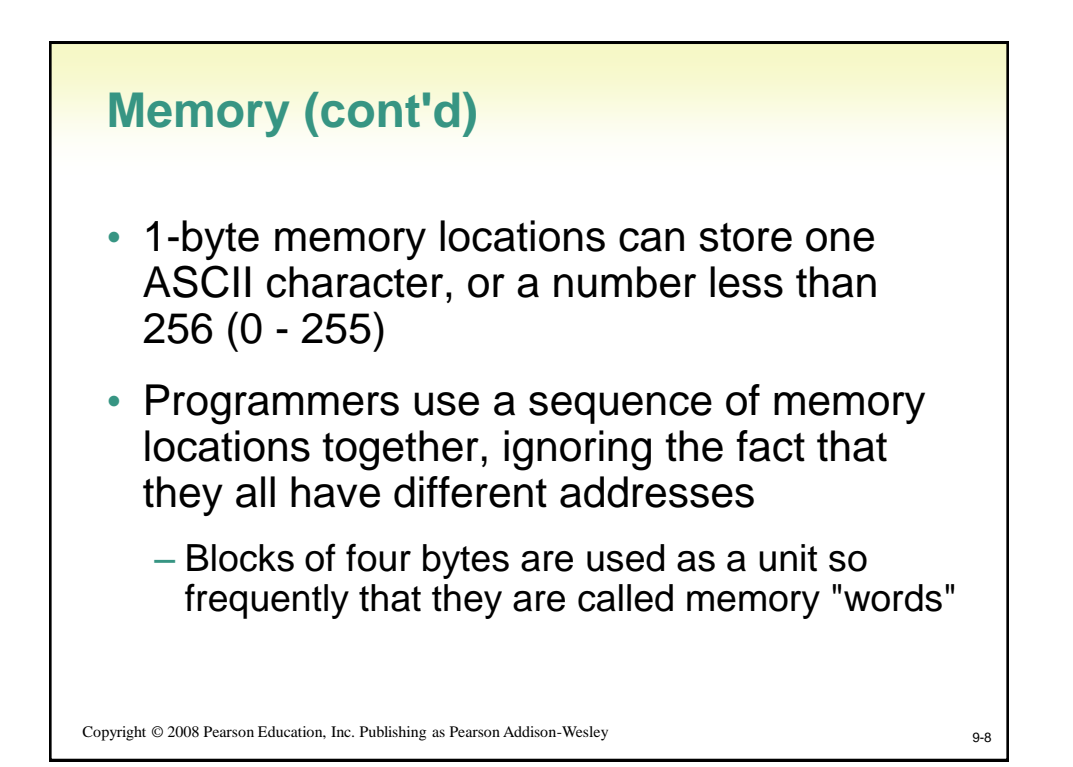

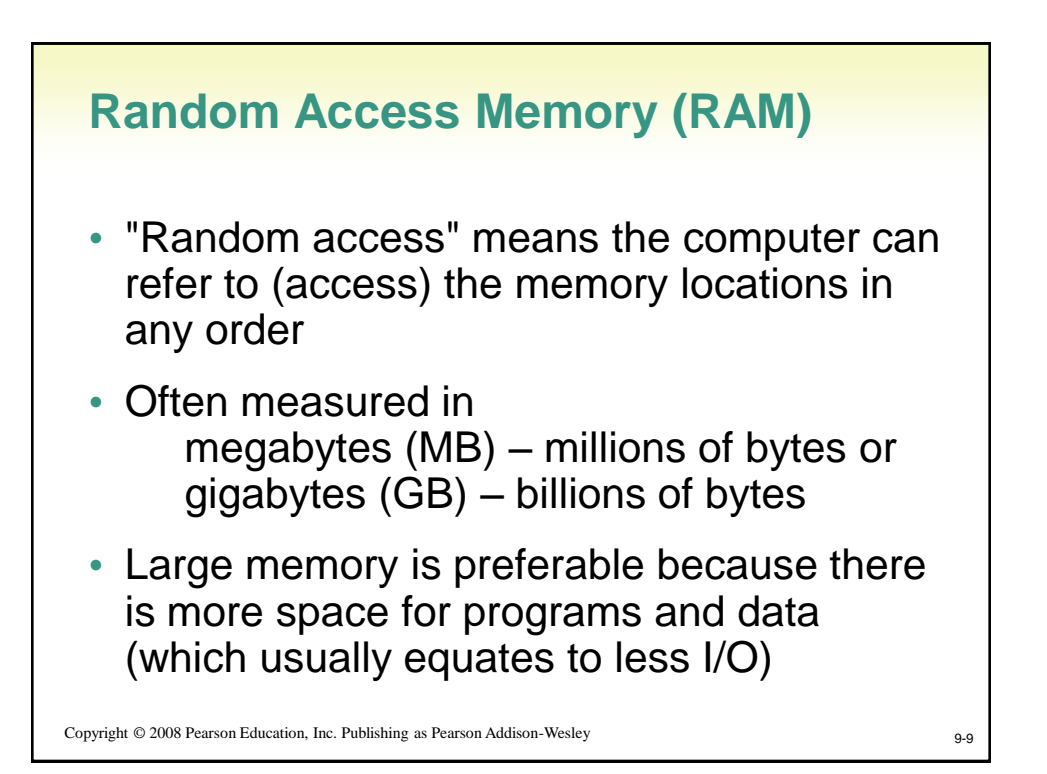

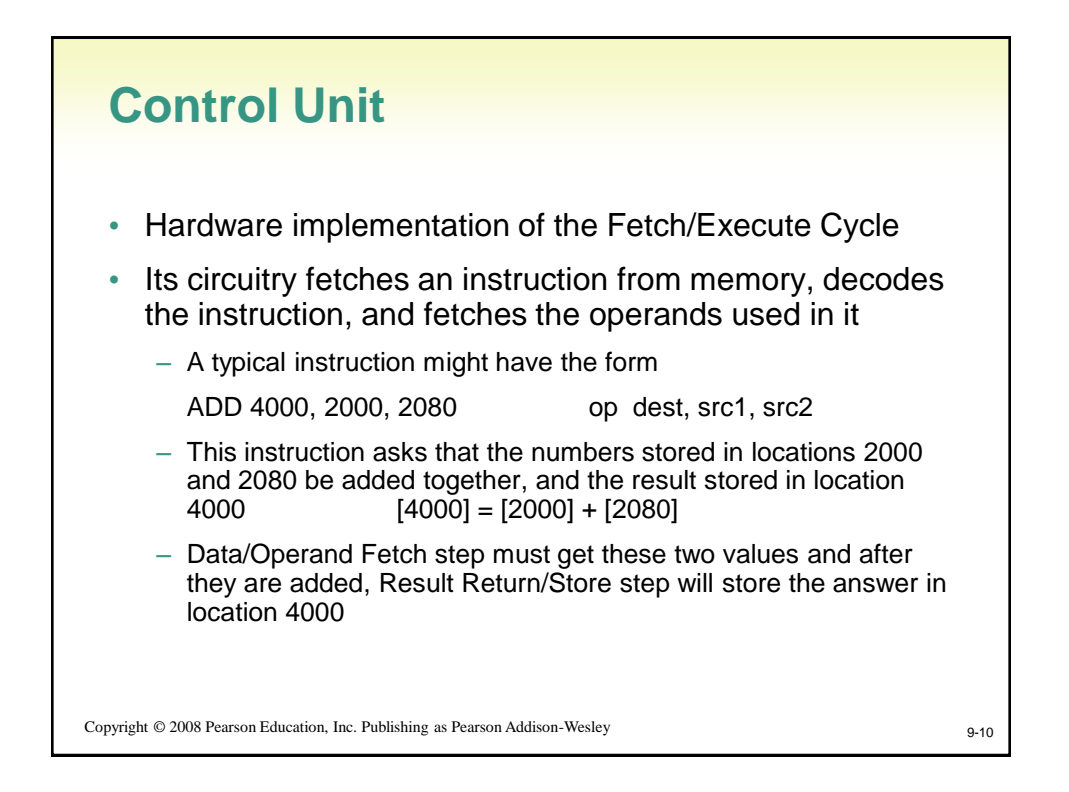

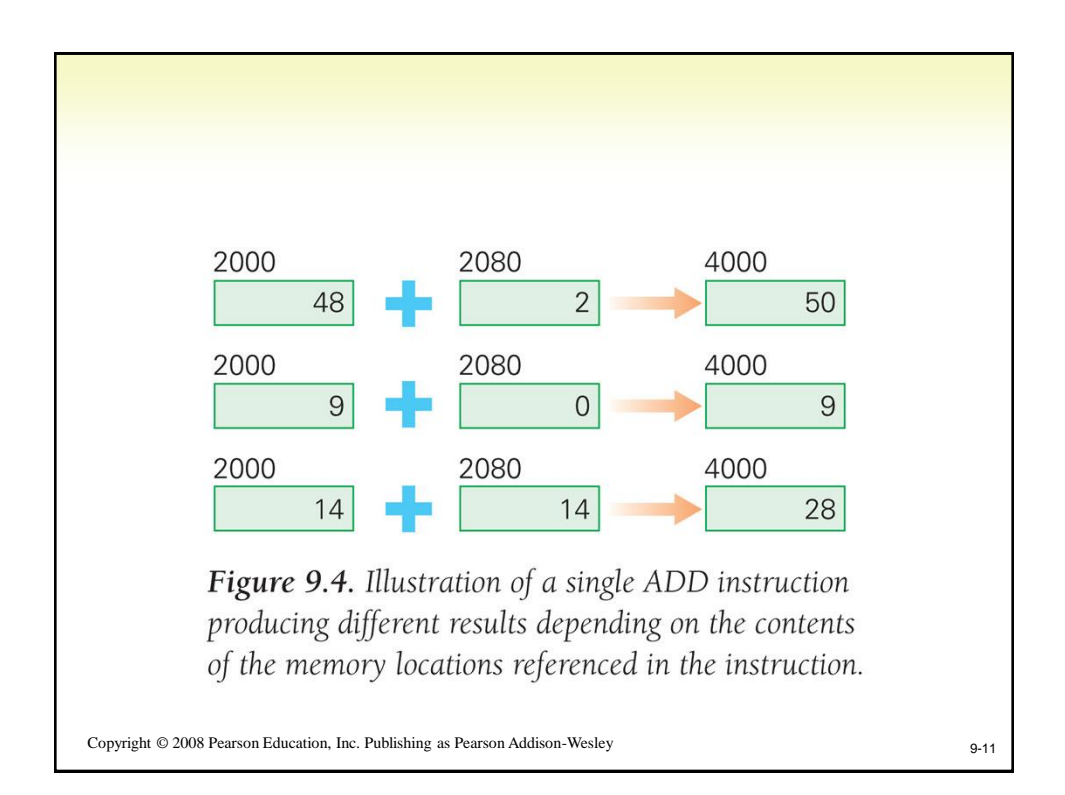

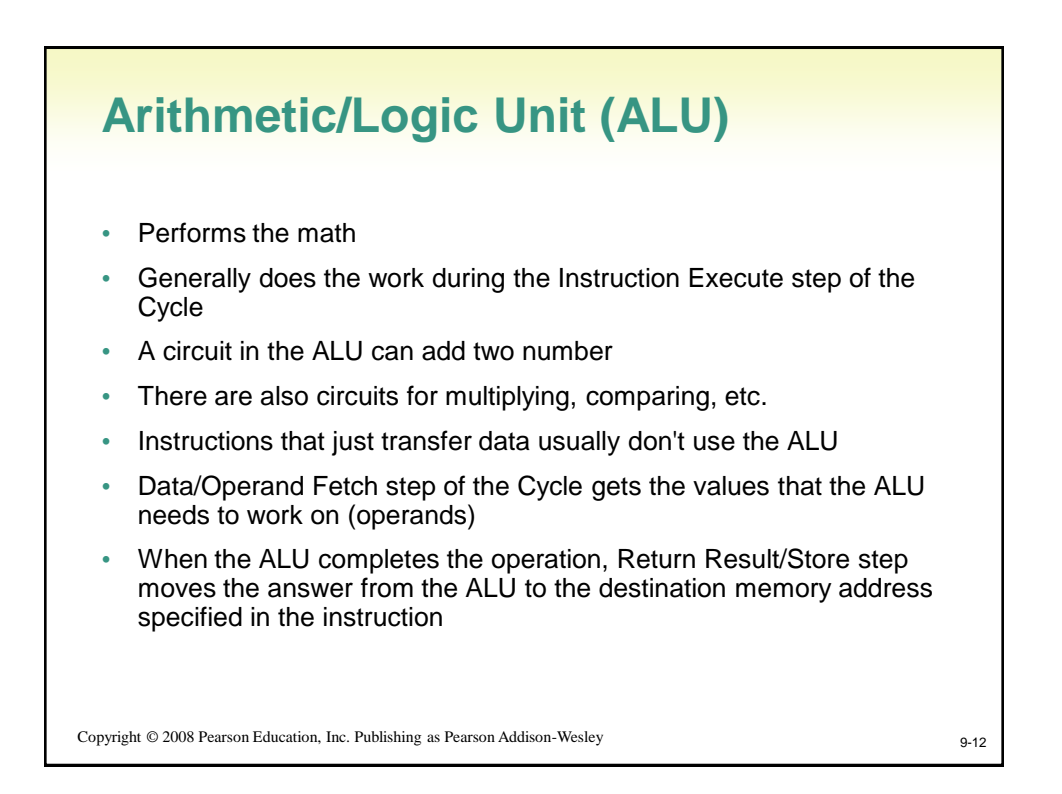

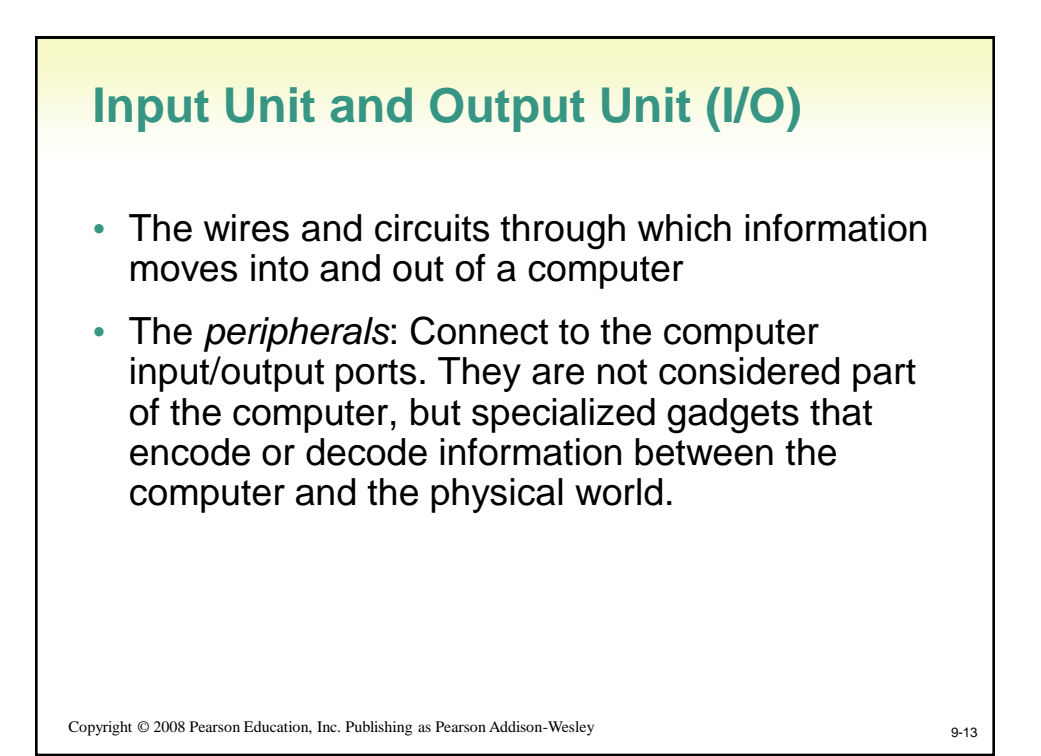

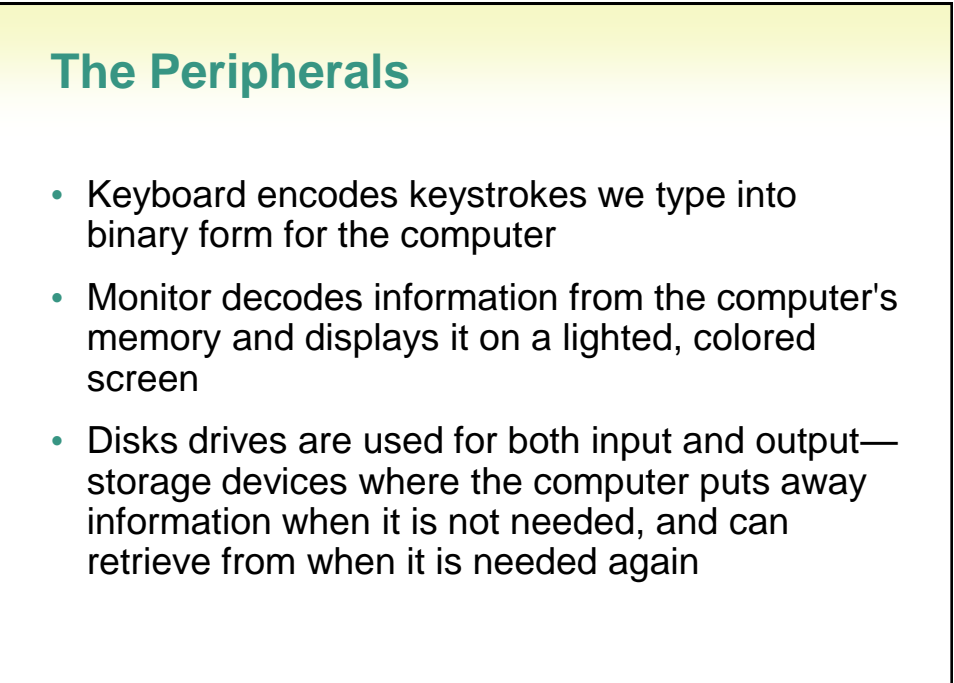

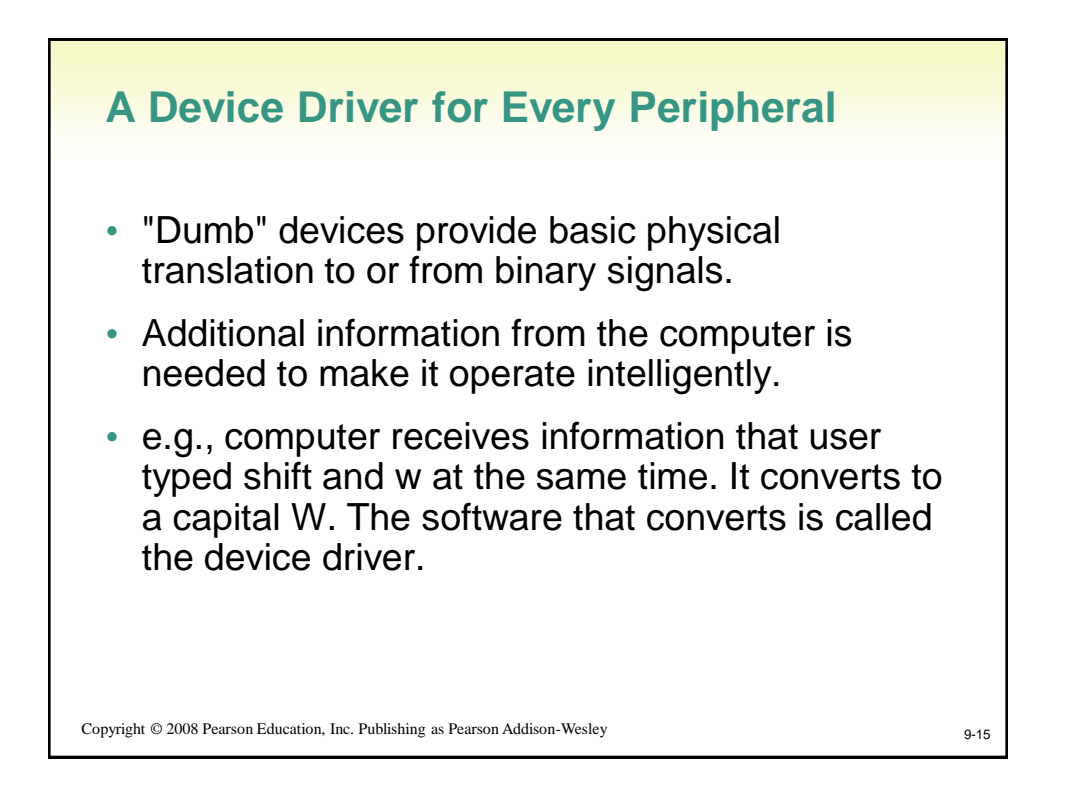

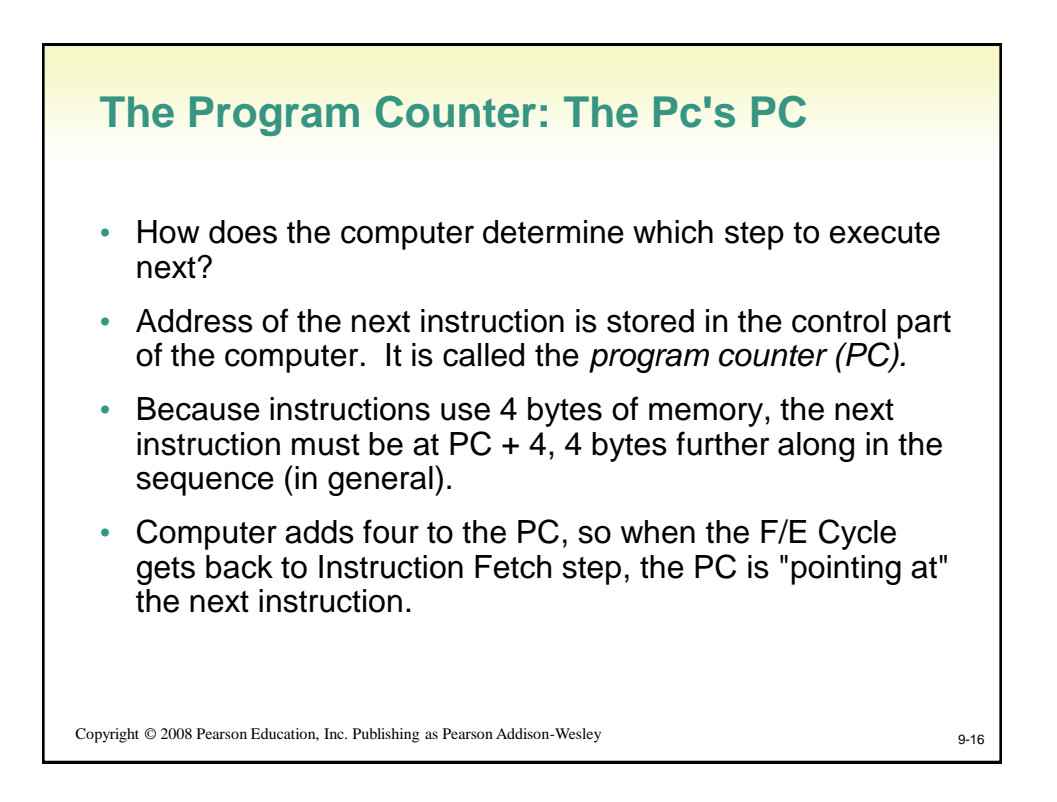

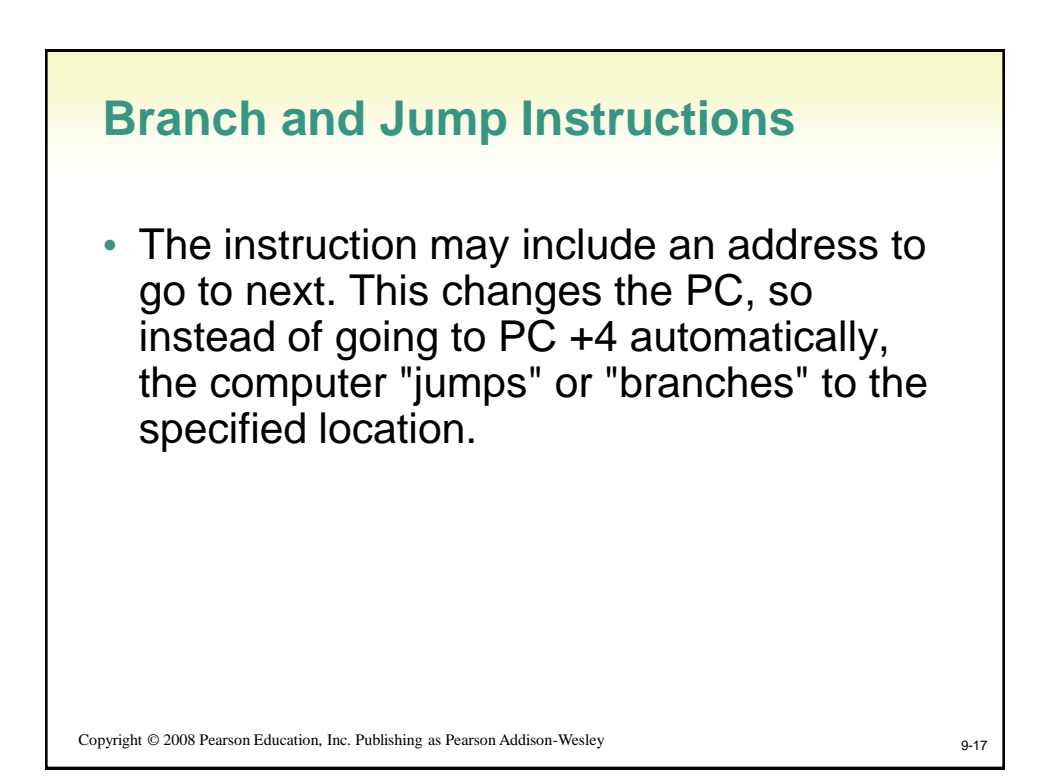

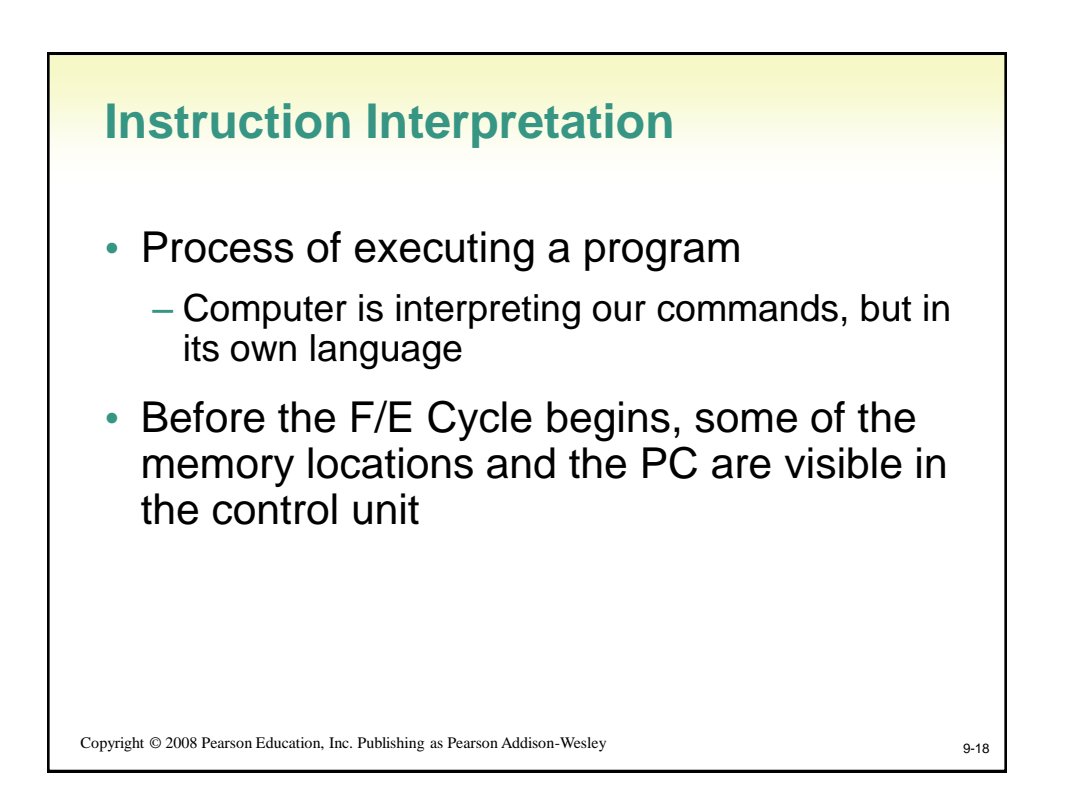

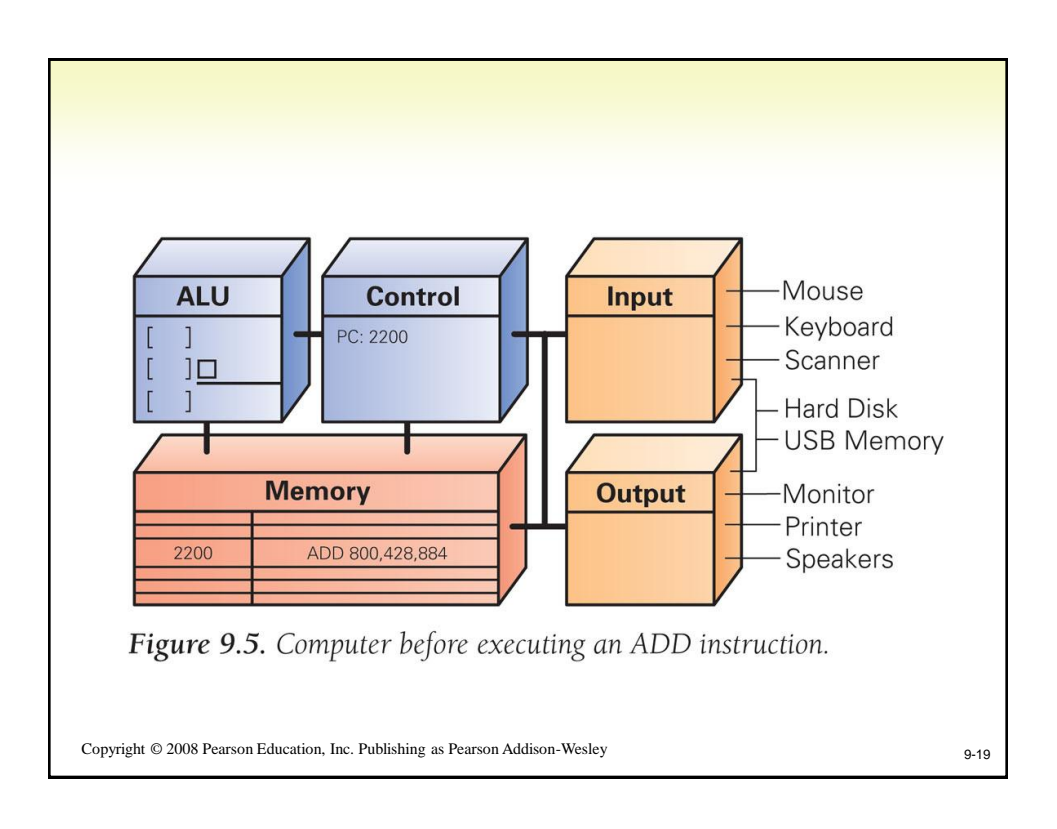

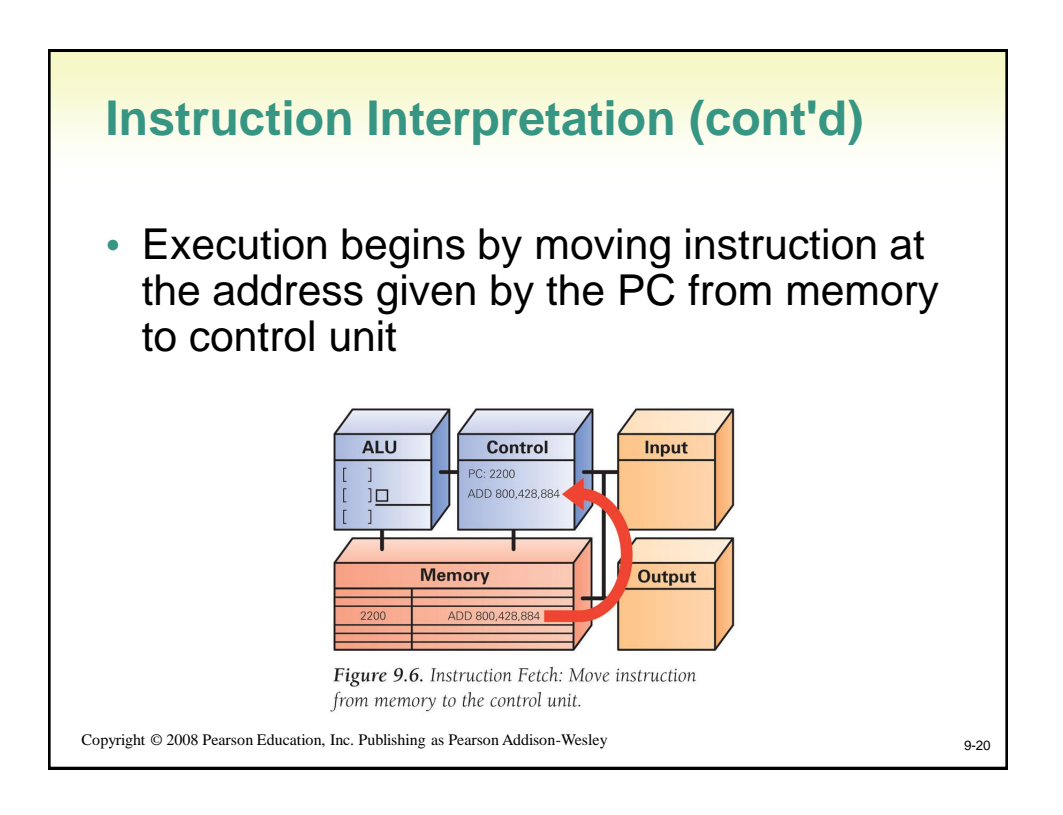

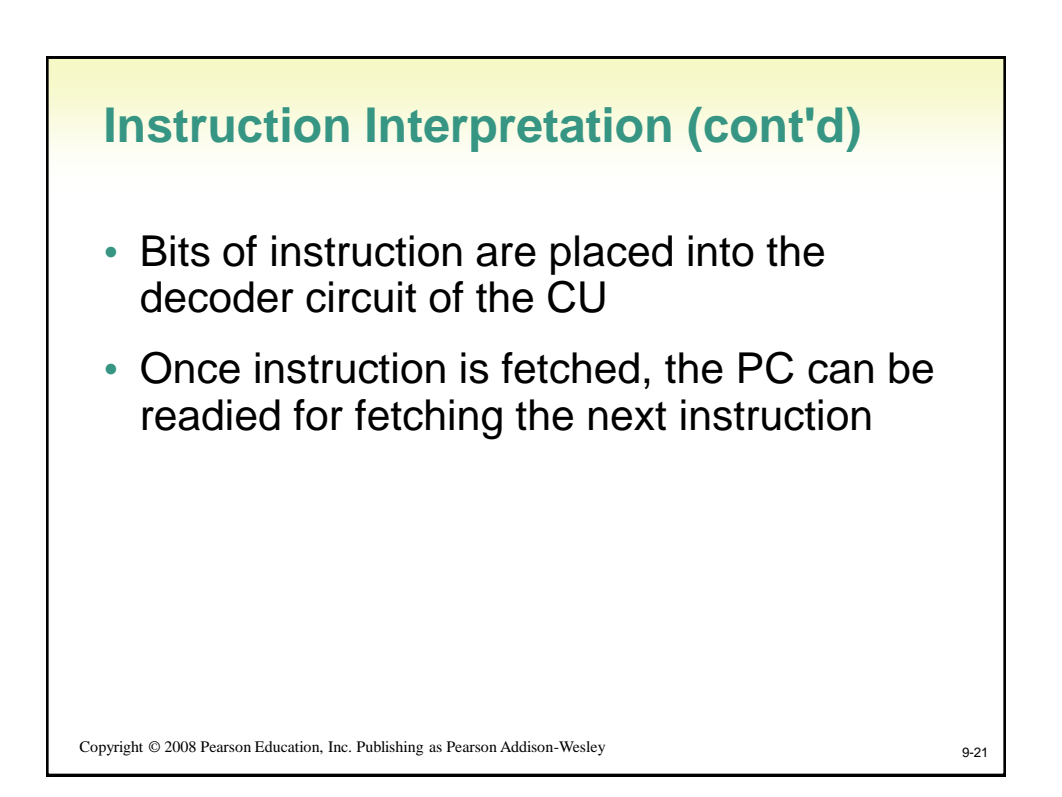

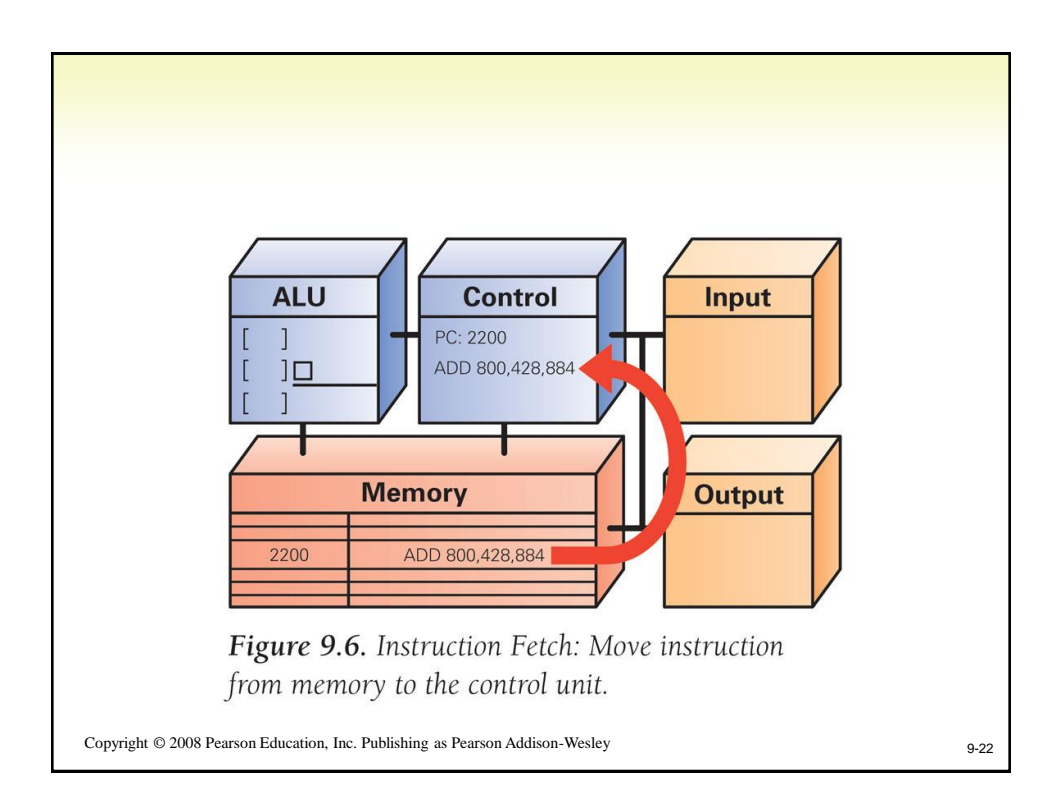

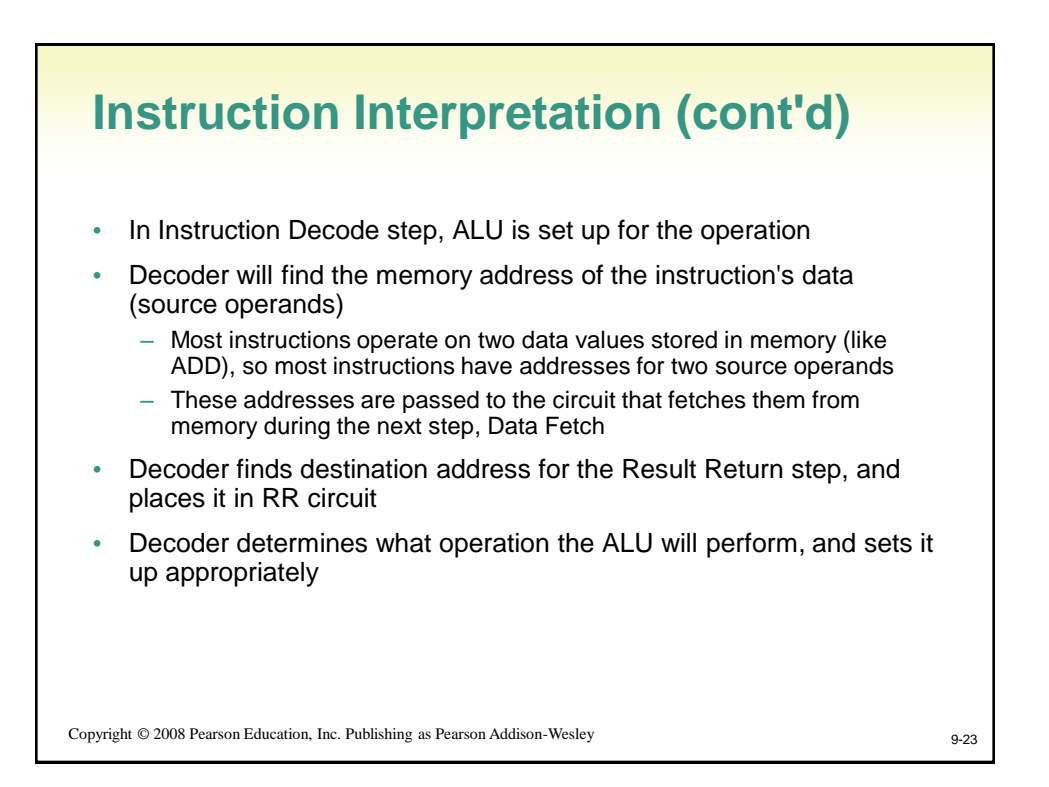

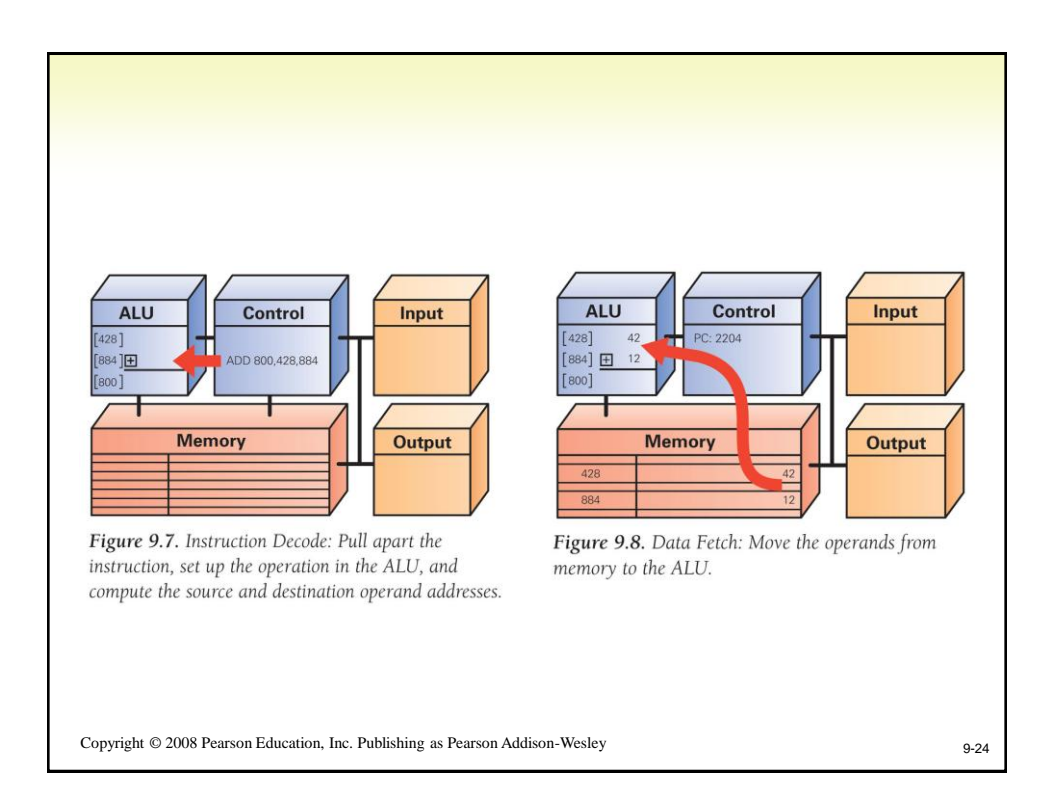

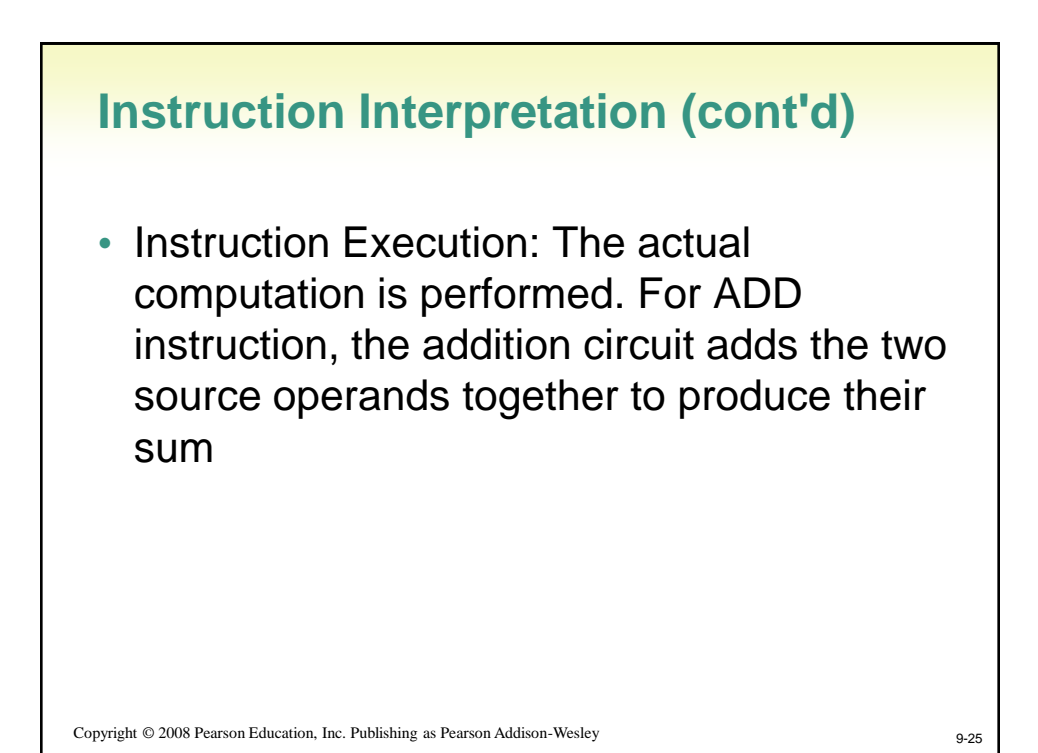

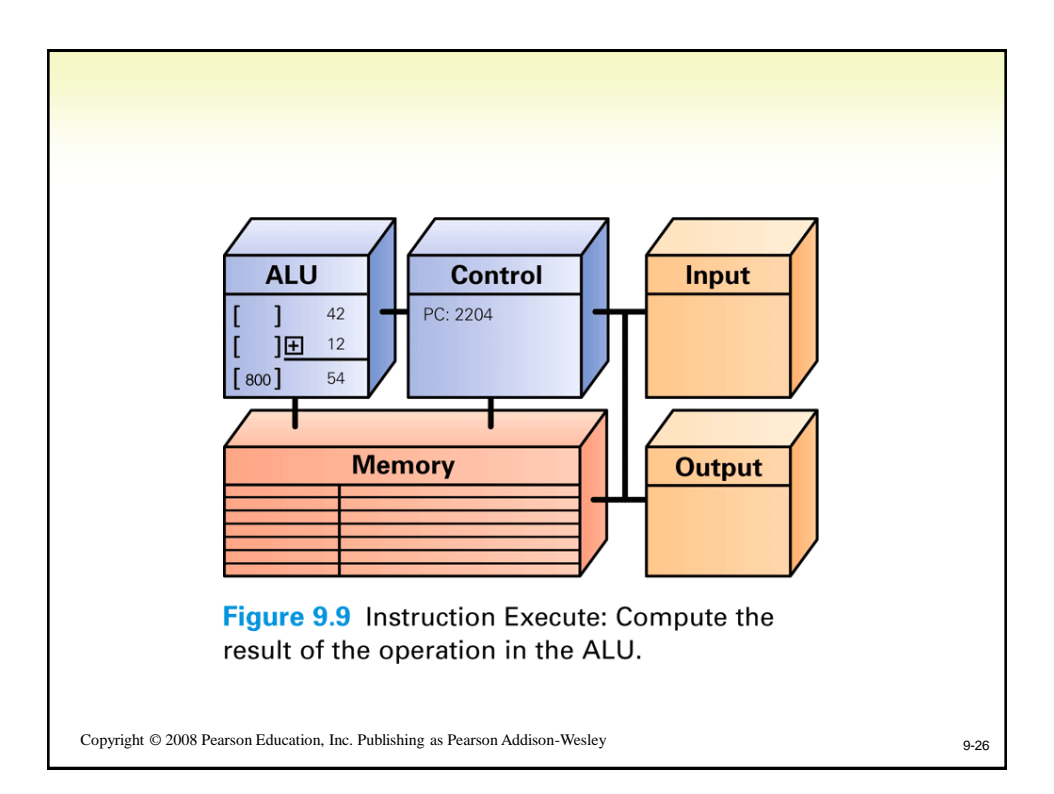

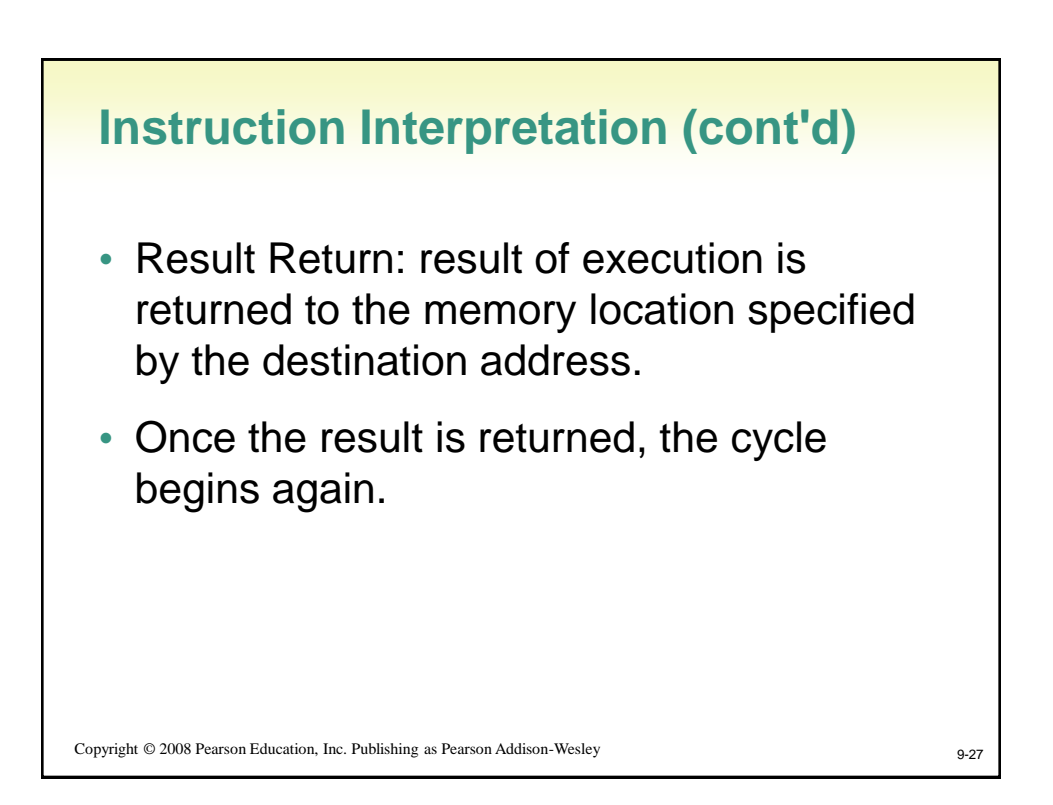

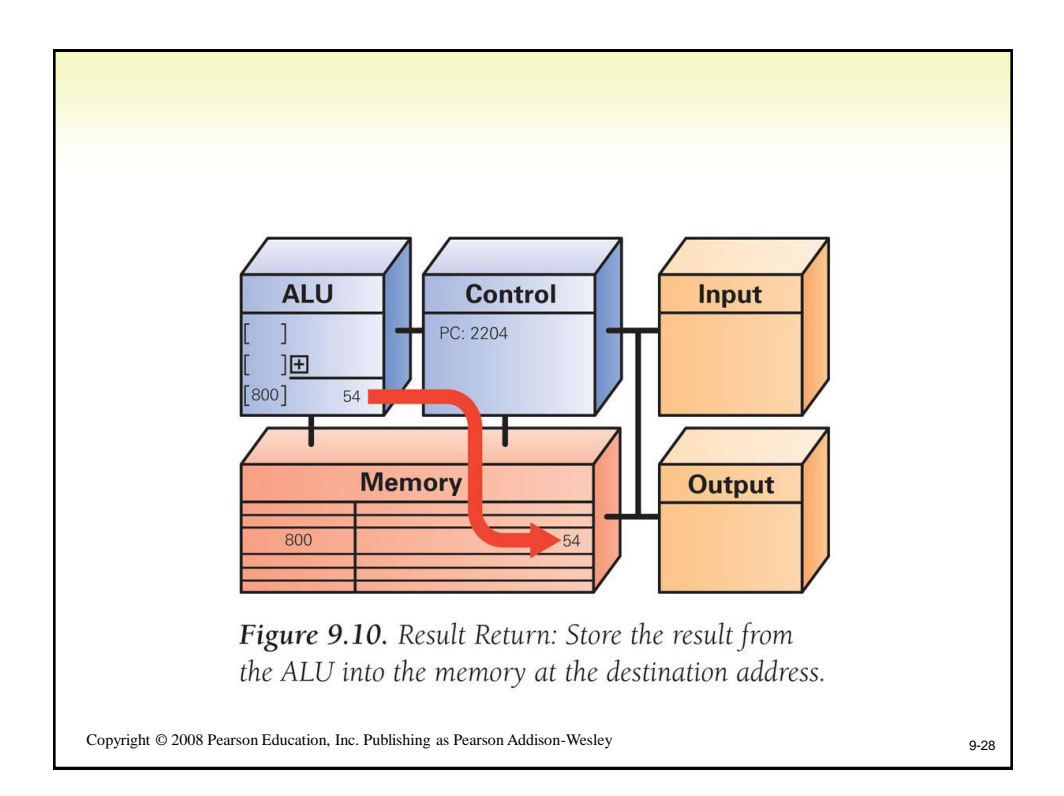

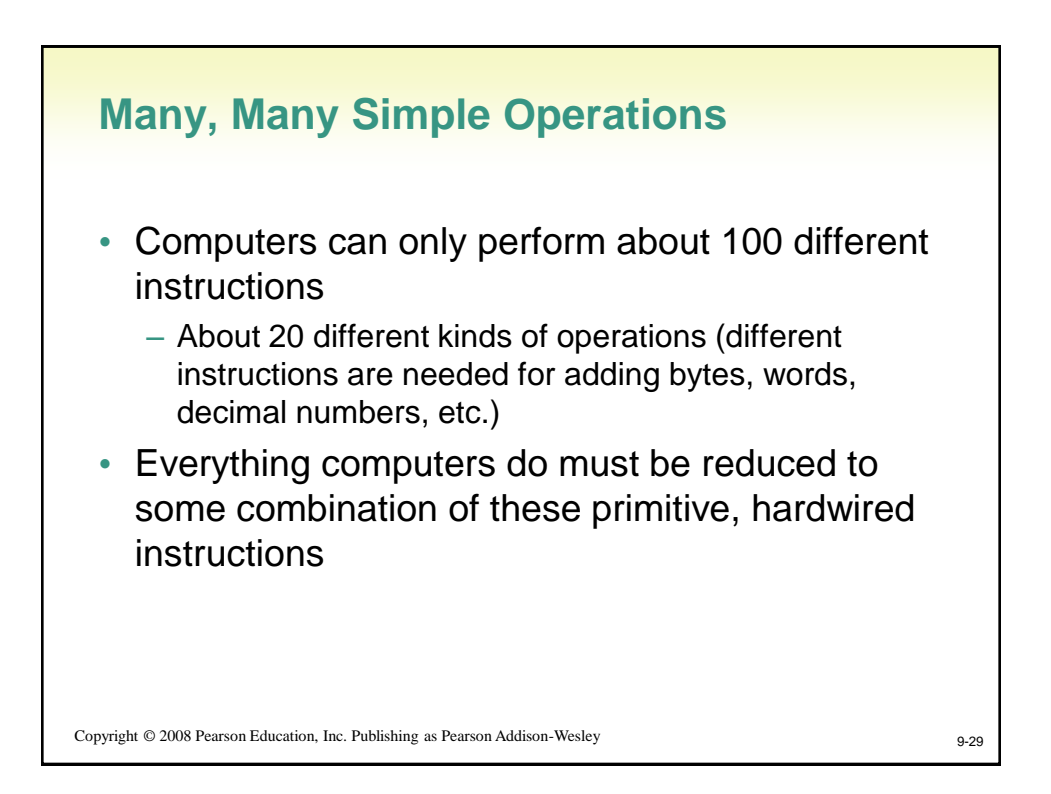

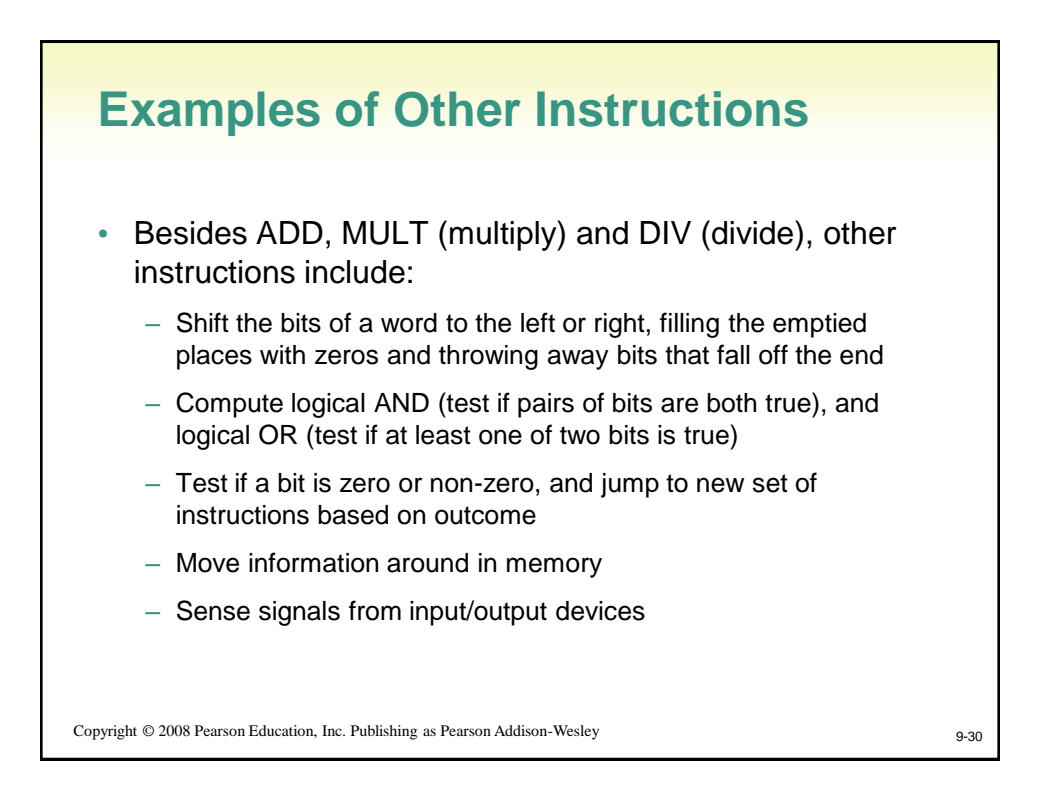

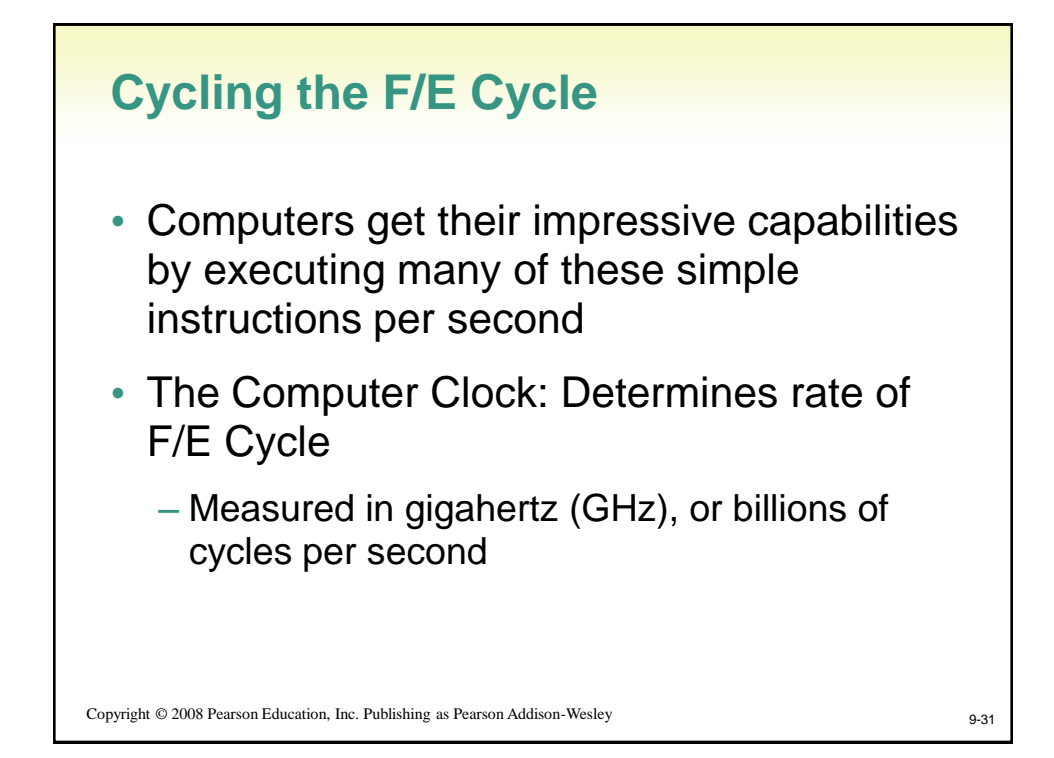

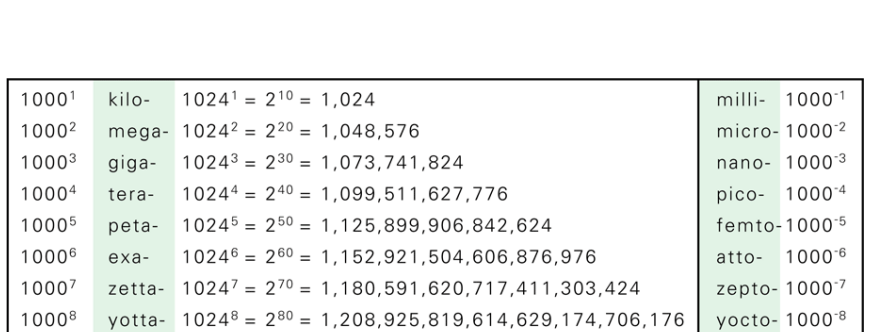

Figure 9.11 Standard prefixes from the Système International (SI) convention on scientific measurements. Generally a prefix refers to a power of 1000, except when the quantity (for example, memory) is counted in binary; for binary quantities the prefix refers to a power of 1024, which is 2<sup>10</sup>.

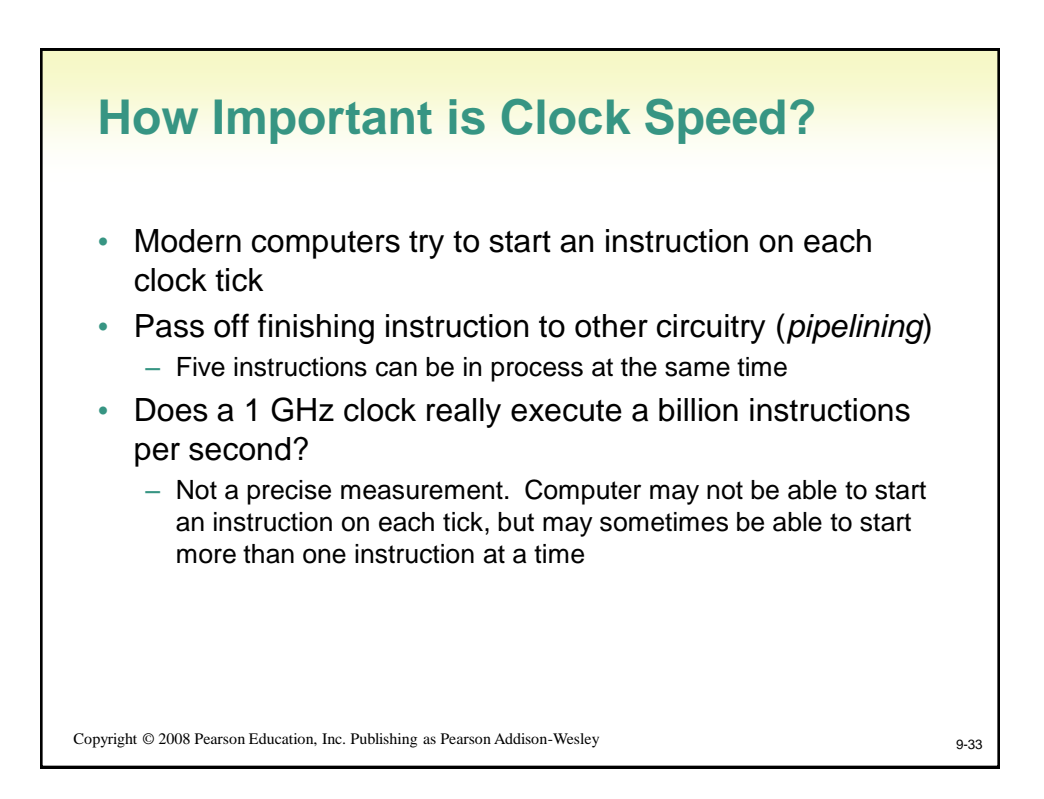

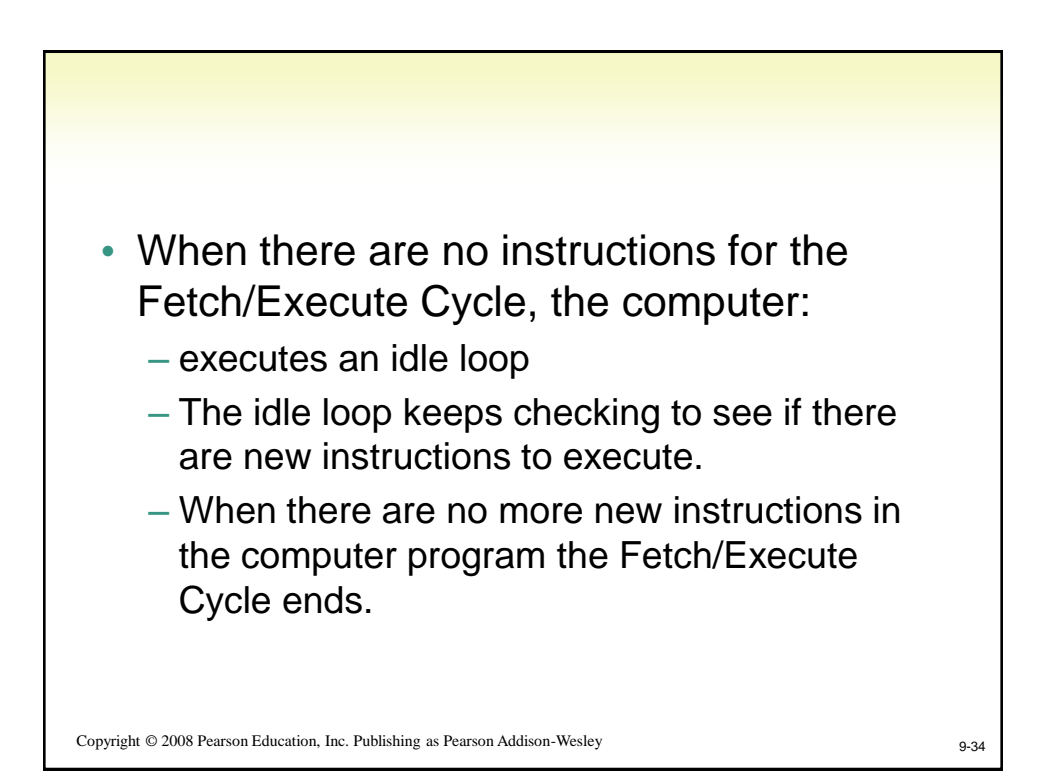

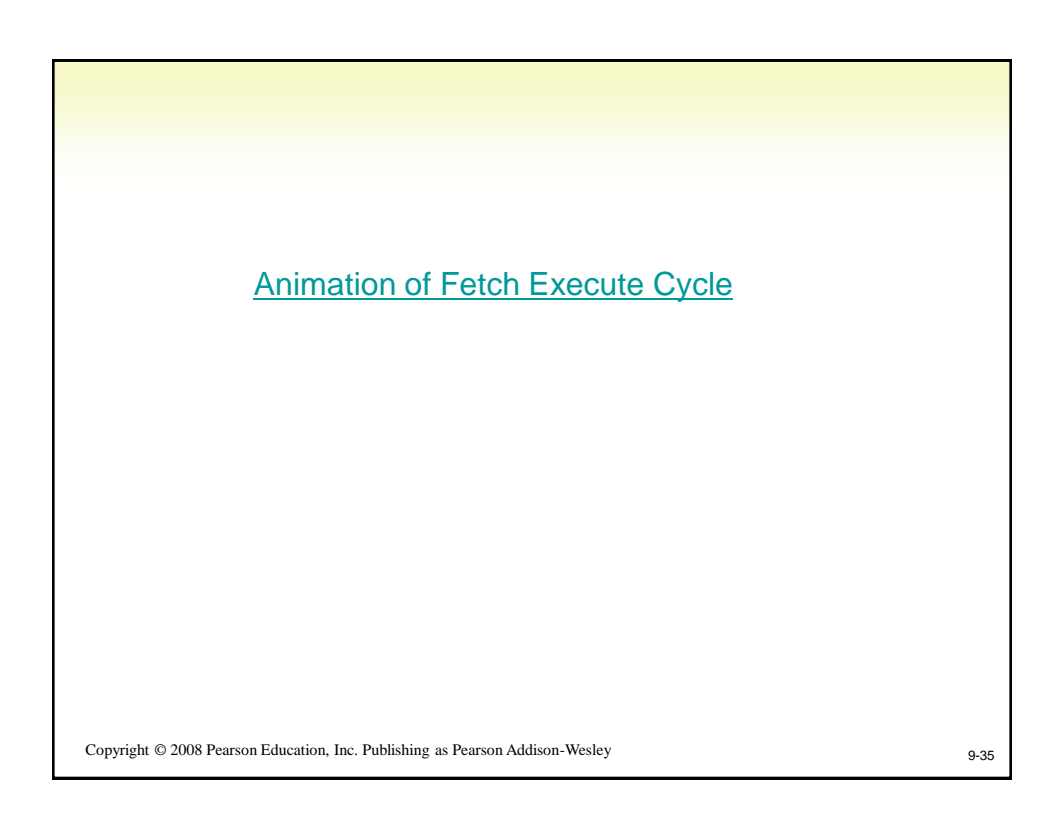

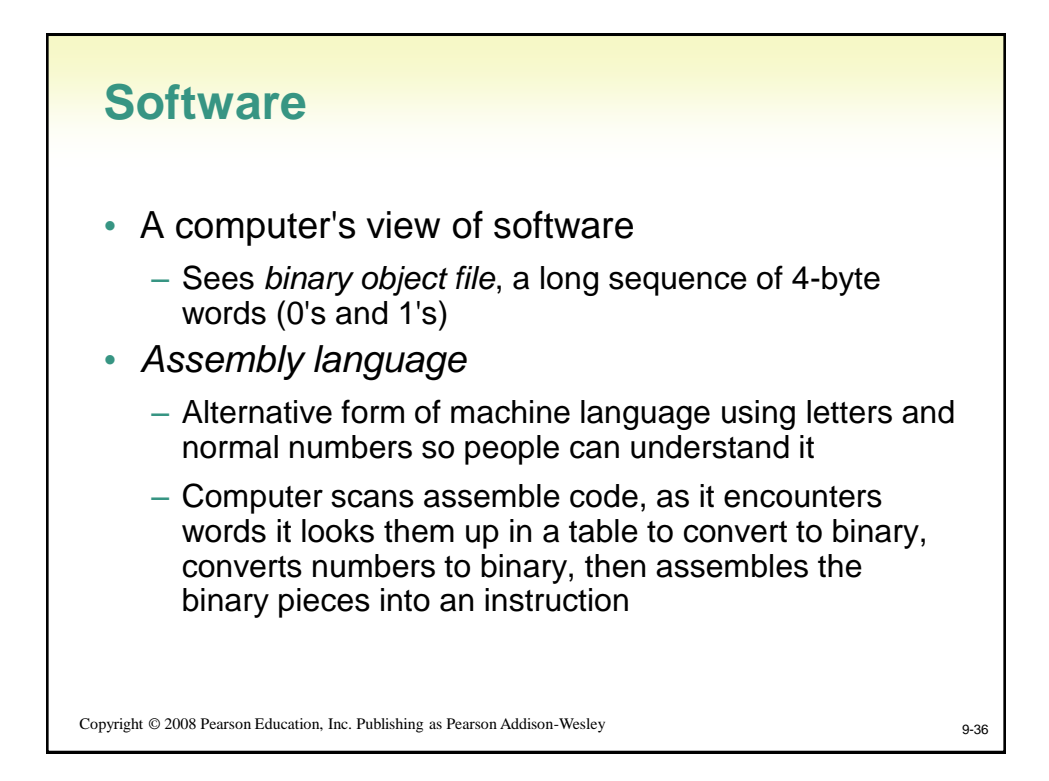

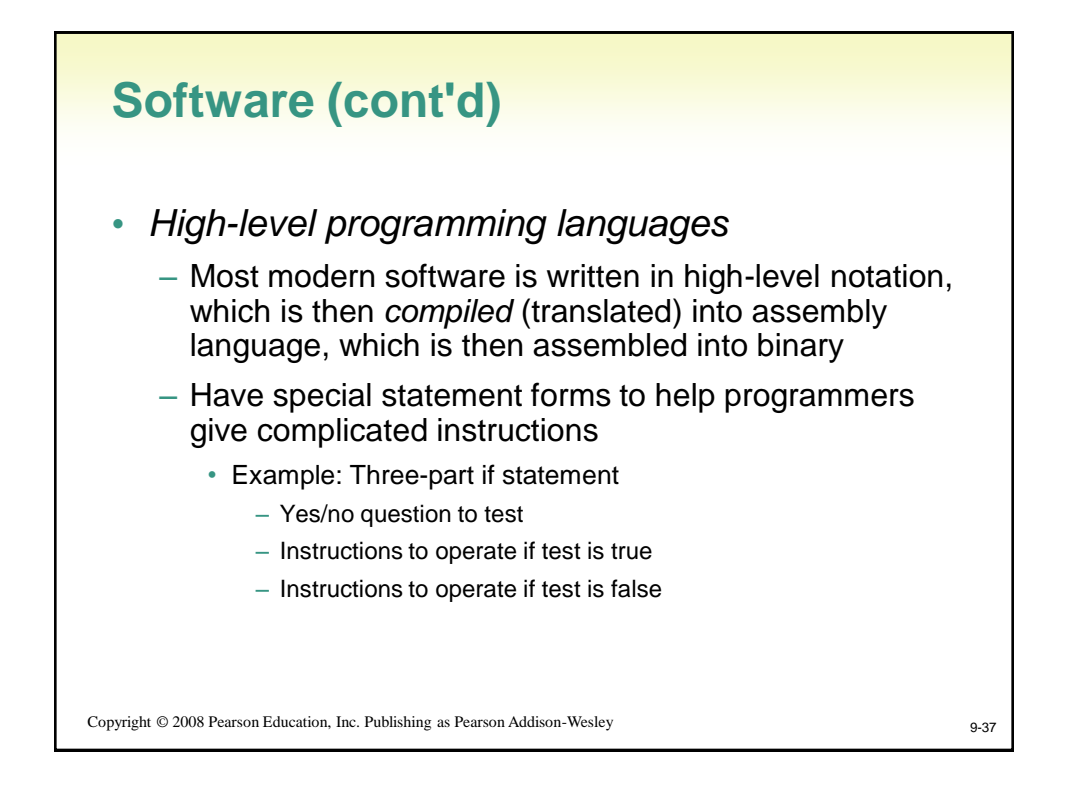

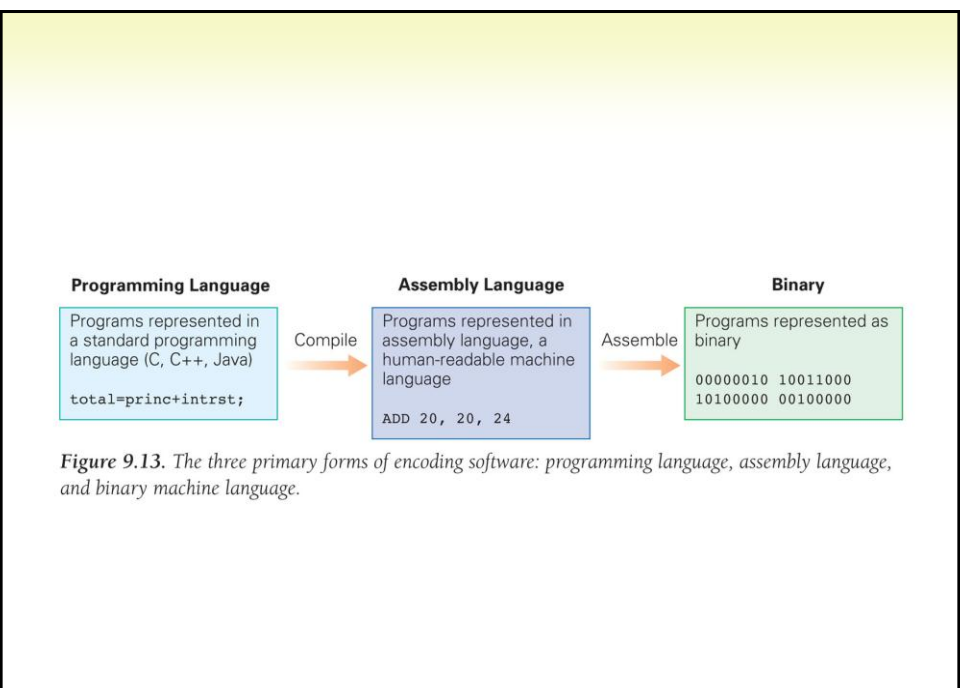

```
1 factorial:
 2 bgtz $a0, doit # Argument > 0
 3 li $v0, 1
                          # Base case, 0! = 14 jr $ra
                           # Return
 5 doit:
                      # Allocate stack frame<br># Position for argument n<br># Remember return address
 6 sub $sp,87<sup>7</sup>sw
          $s0,(ssp)8 \text{ sw } \frac{120}{1644} ($sp)
                          # Remember return address
 9 move $s0, $a0
                           # Push argument
10 sub $a0, 1
                           # Pass n-1
11 jal factorial<br>12 mul $v0, $s0, $v0# Figure v0 = (n-1)!# Now multiply by n, v0 = n*(n-1)!13 \quad 1w# Restore registers from stack
        $s0,(ssp)14 1w
          $ra, 4 ($sp)# Get return address
15 add $sp, 8# Pop
                            # Return
16 jr
         $ra
```
Figure 9.14 An assembly language program to compute n! for the MIPS computer.

Copyright © 2008 Pearson Education, Inc. Publishing as Pearson Addison-Wesley 9-39

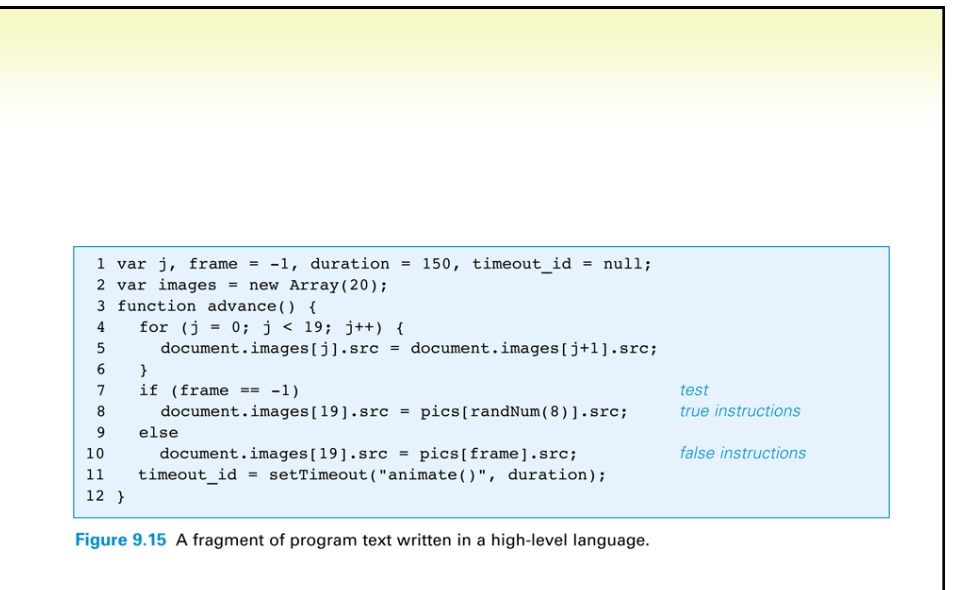

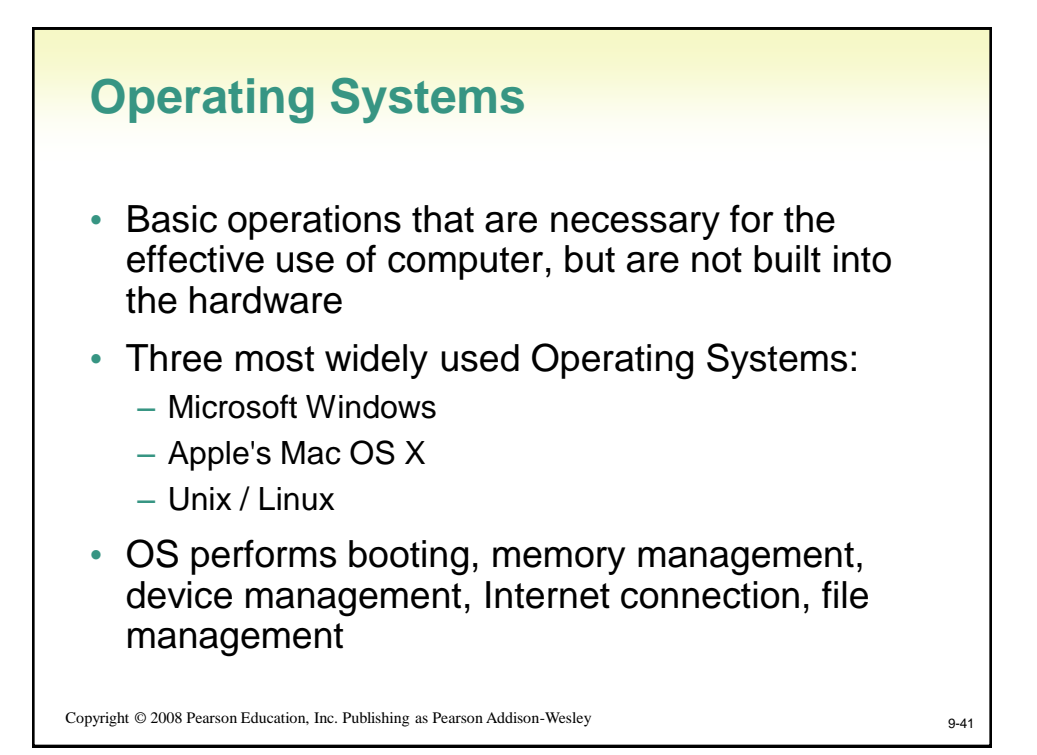

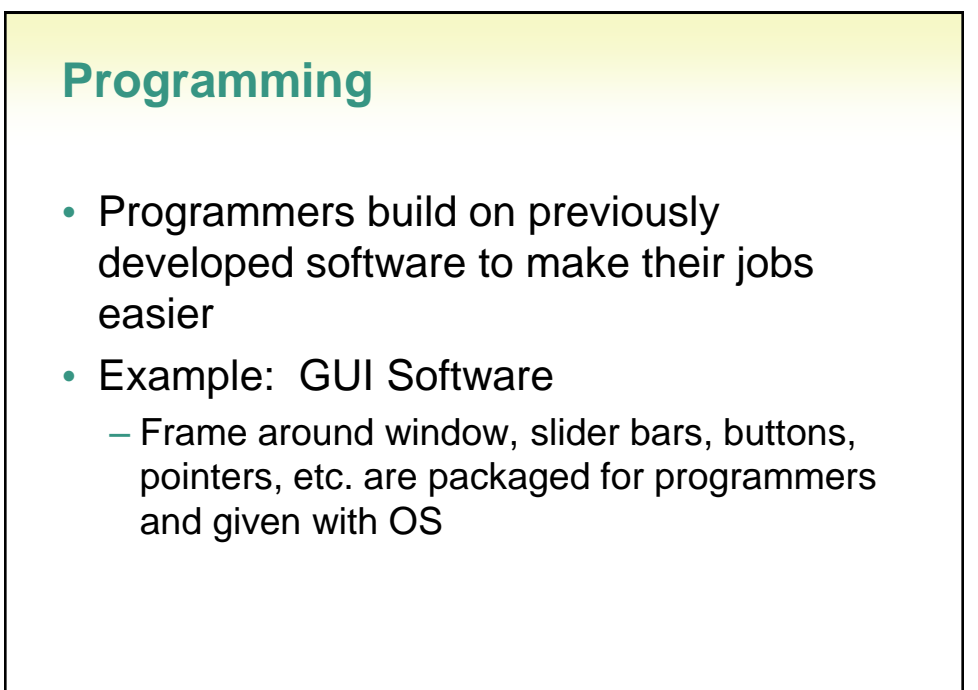

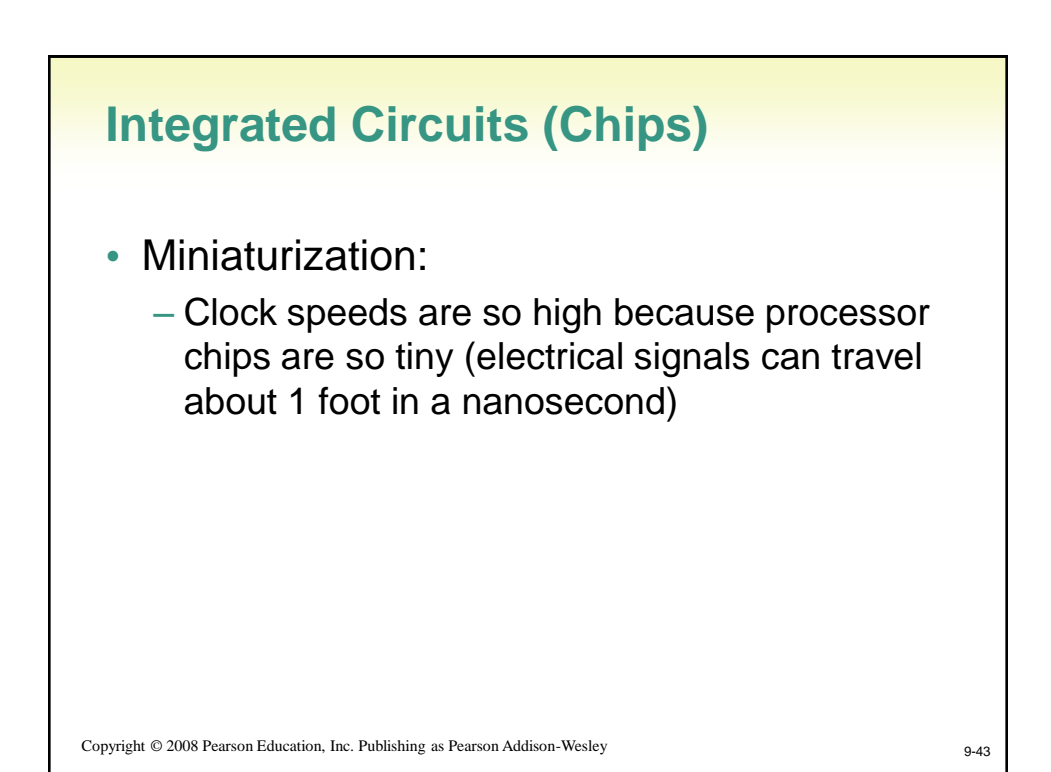

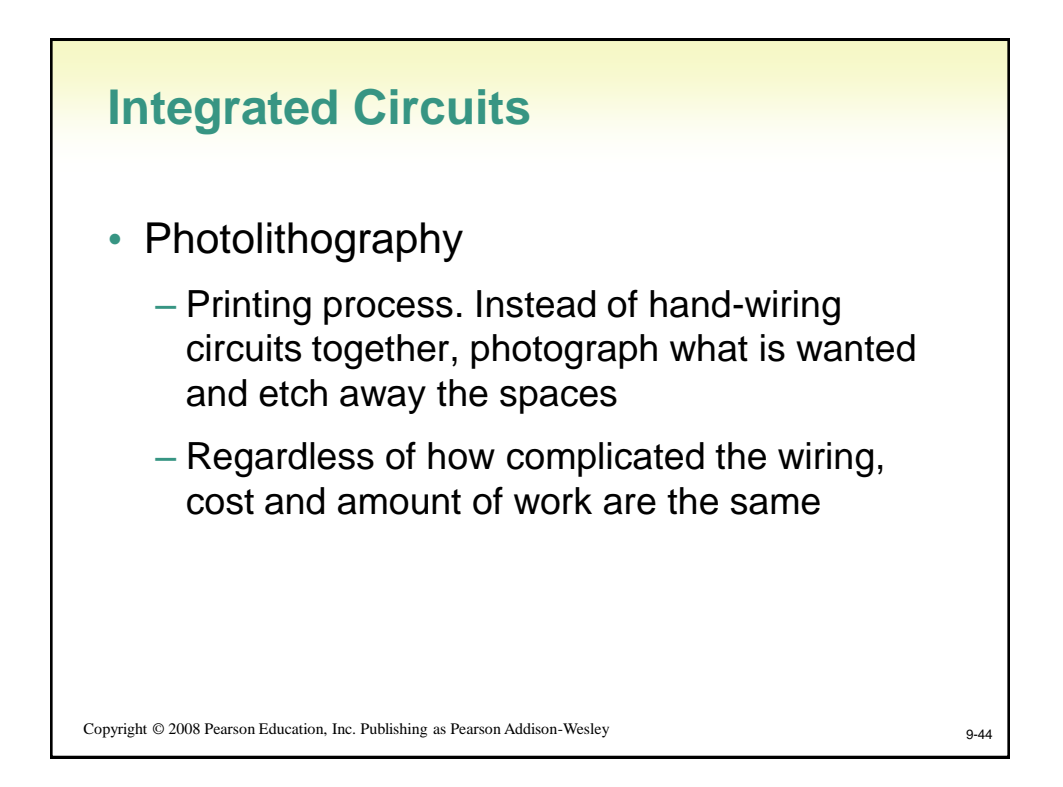

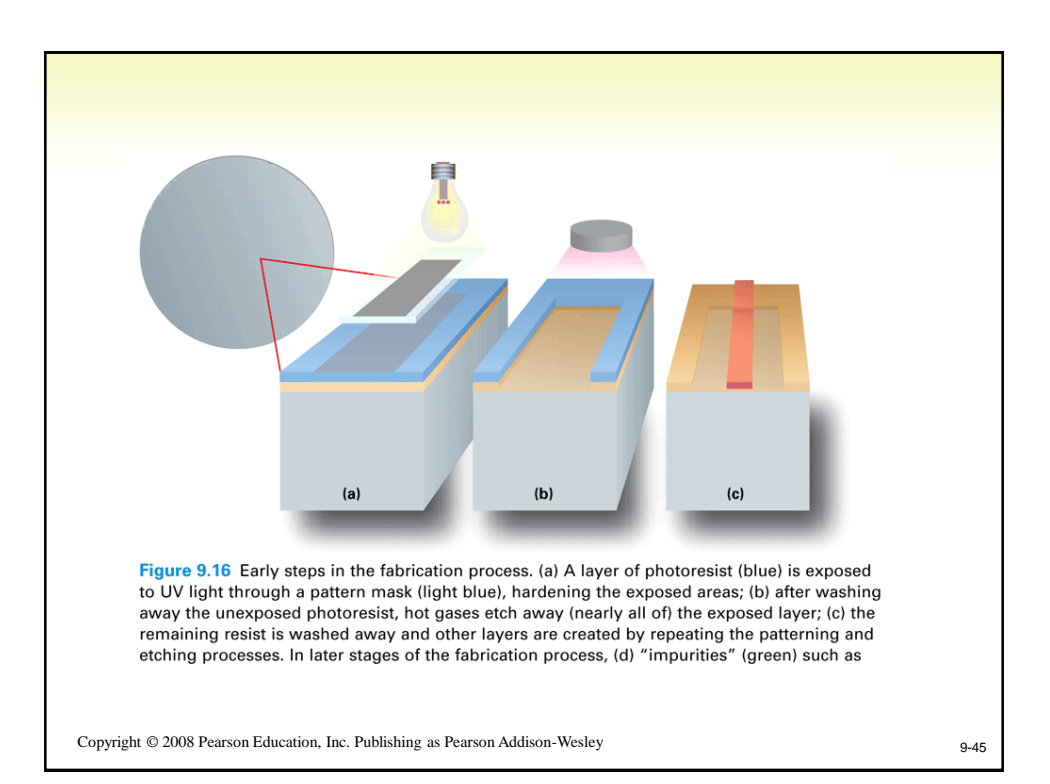

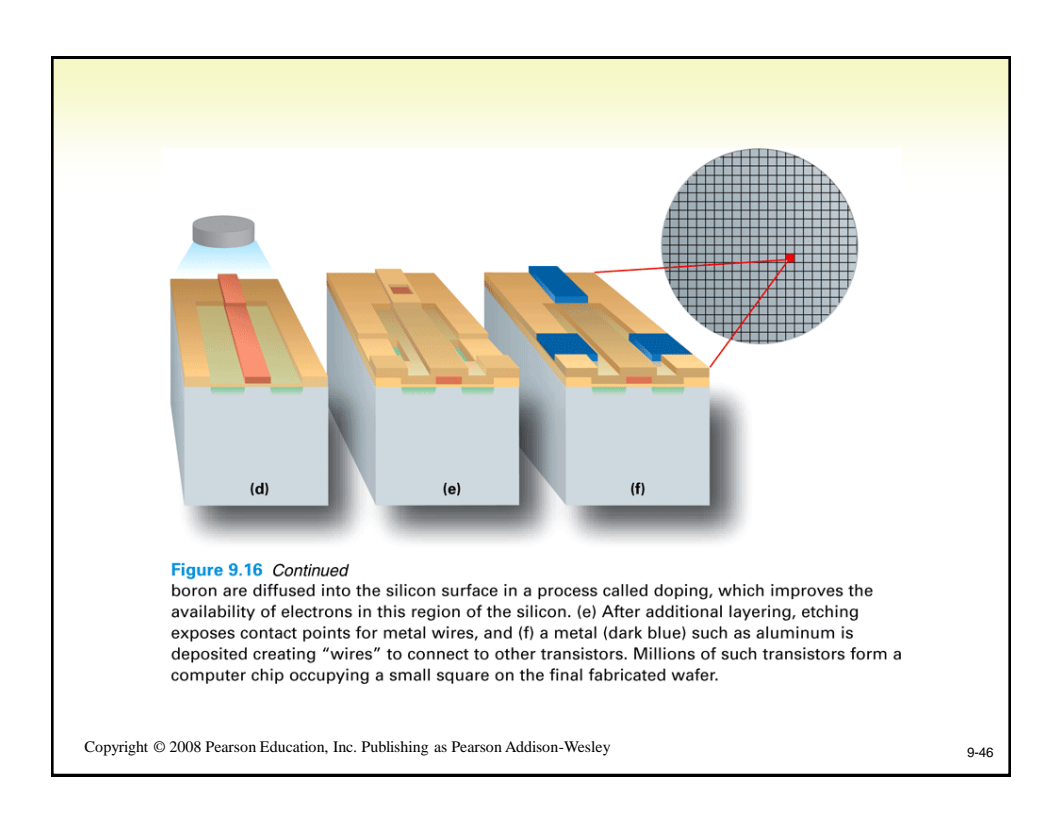

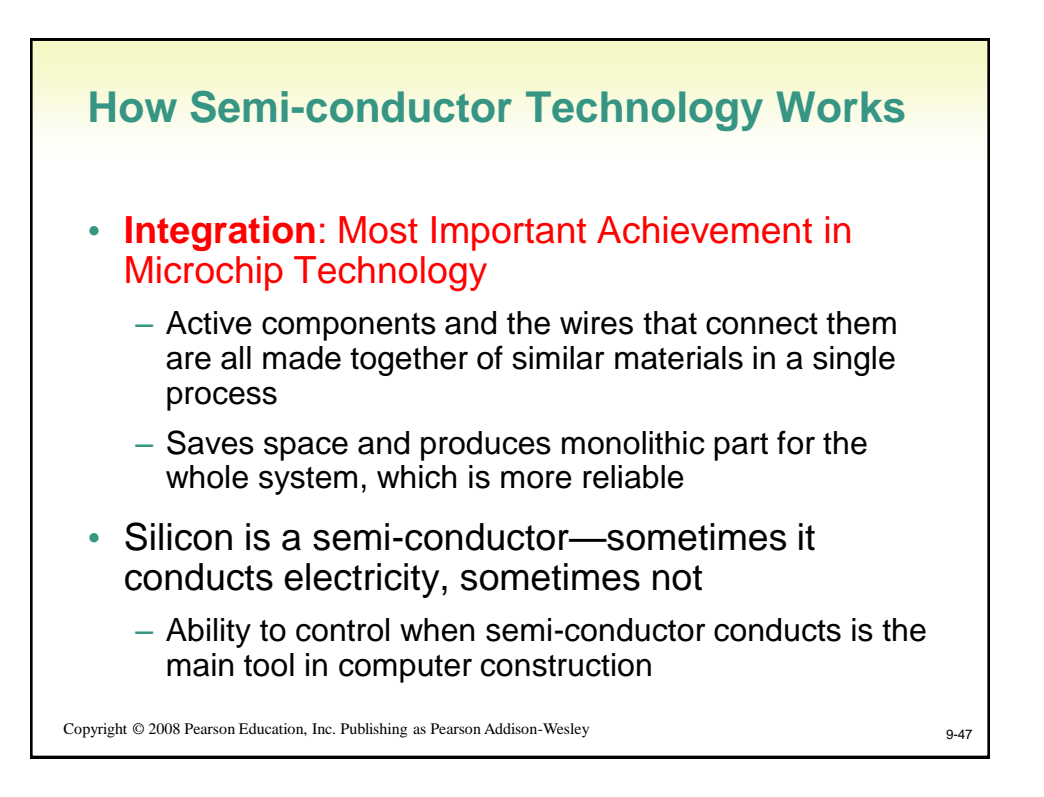

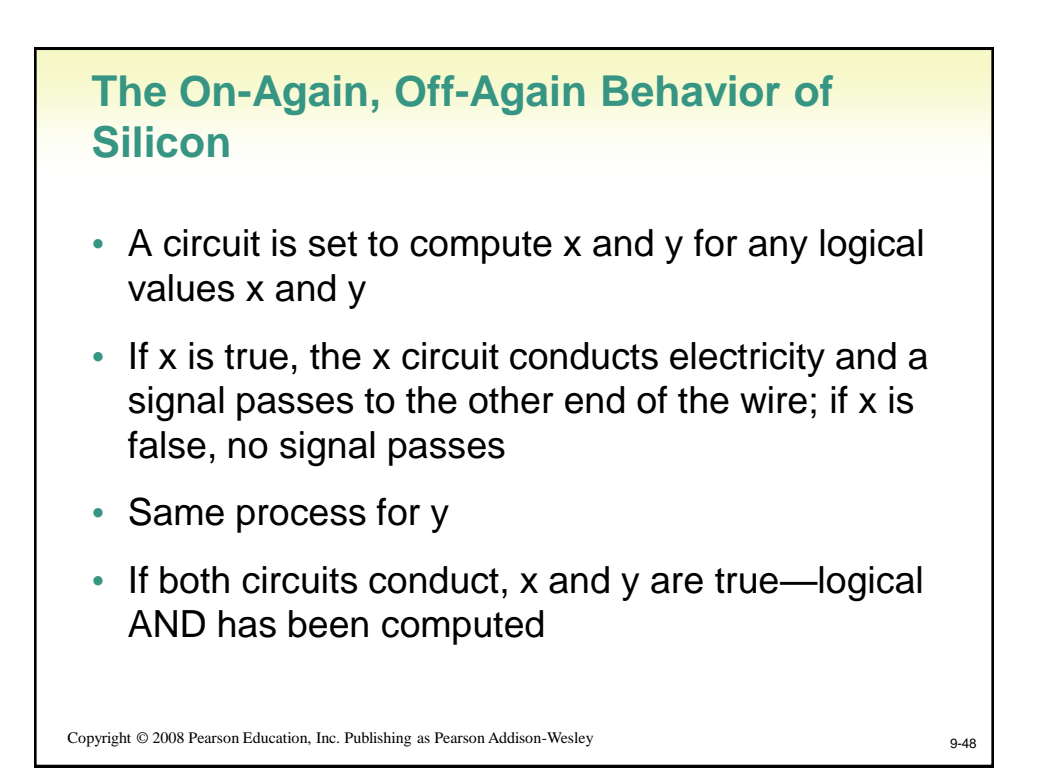

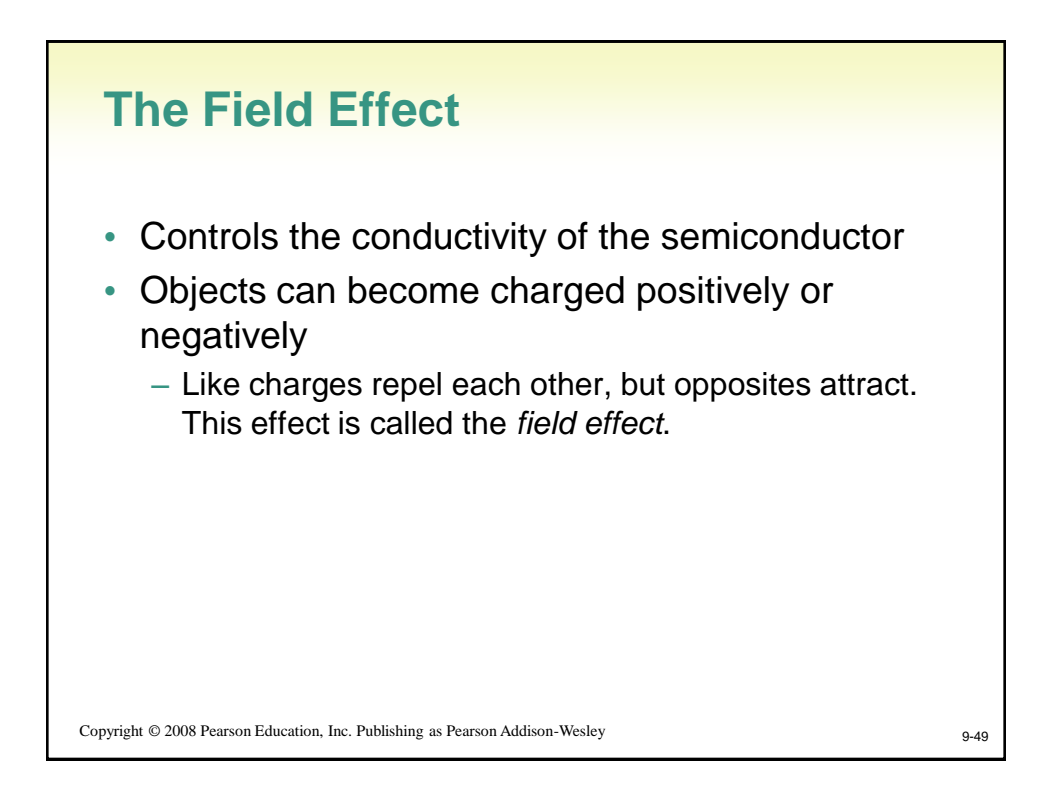

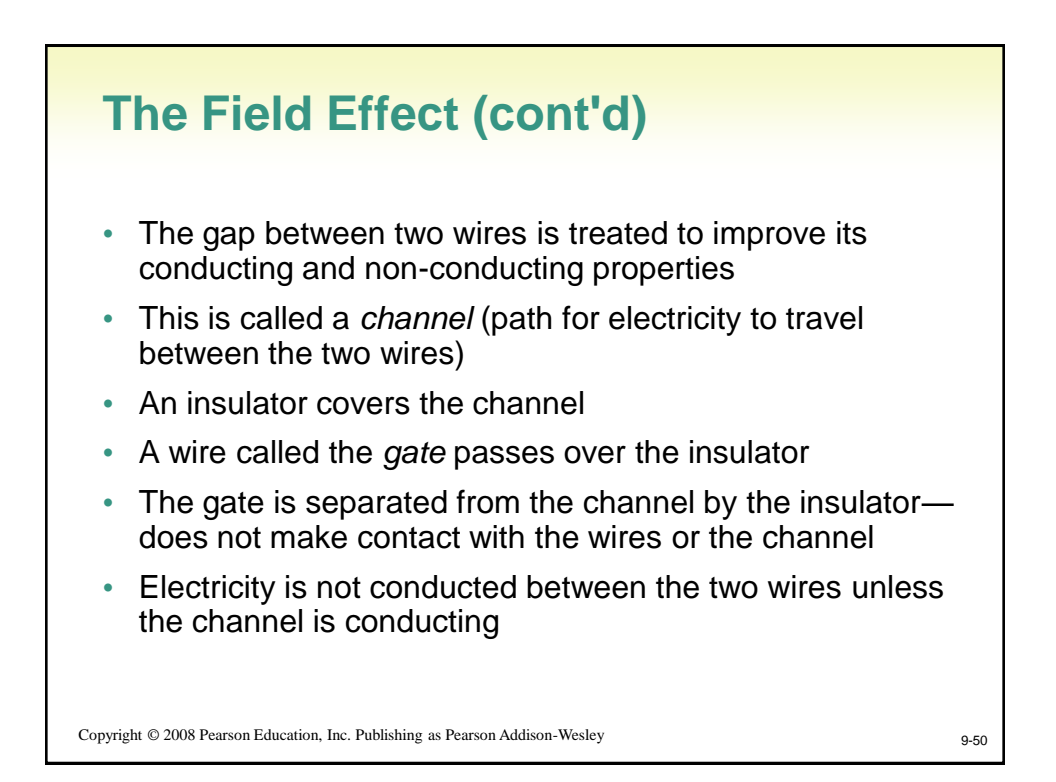

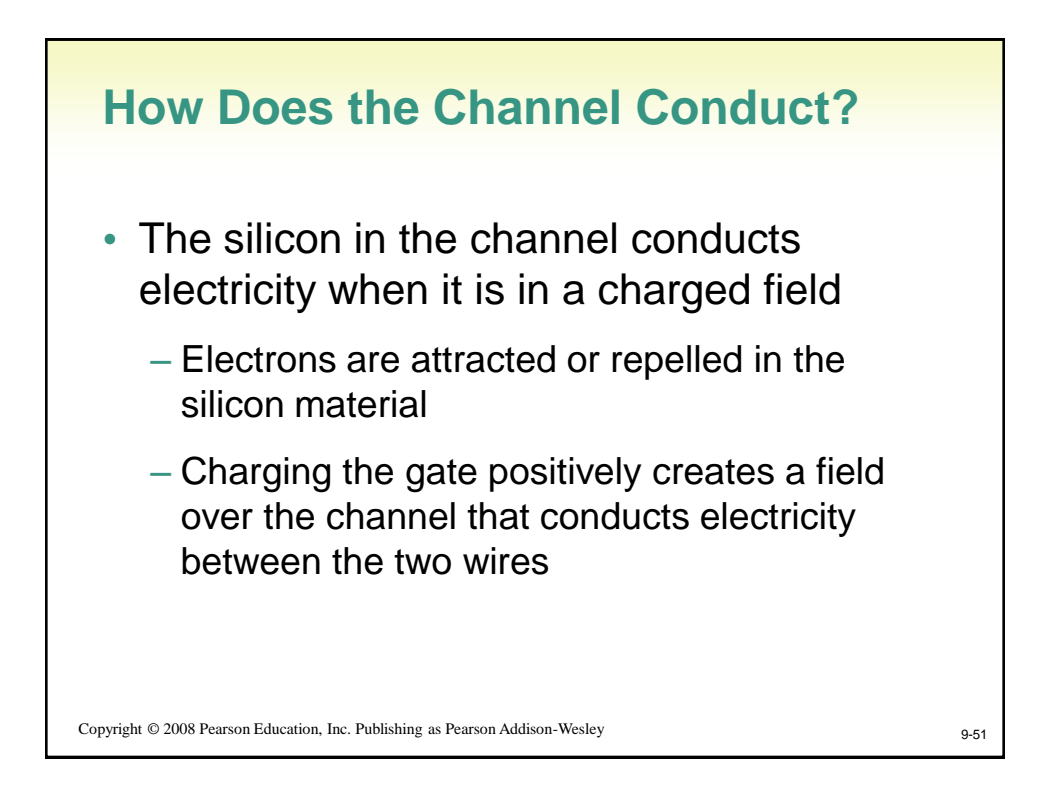

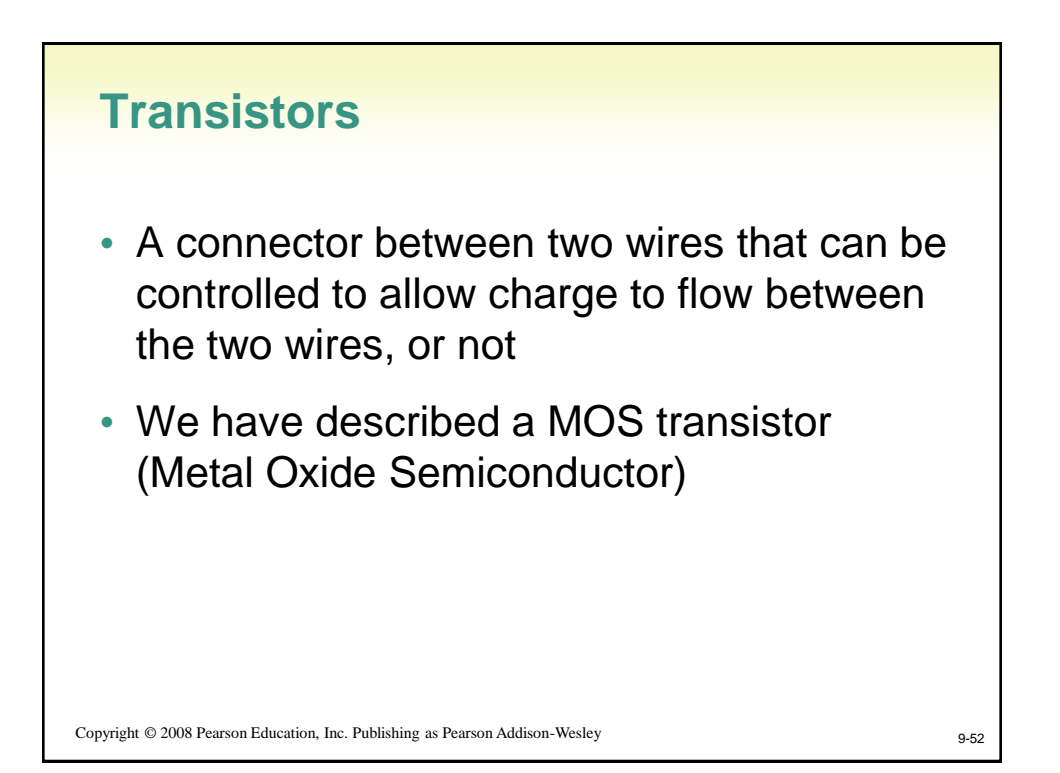

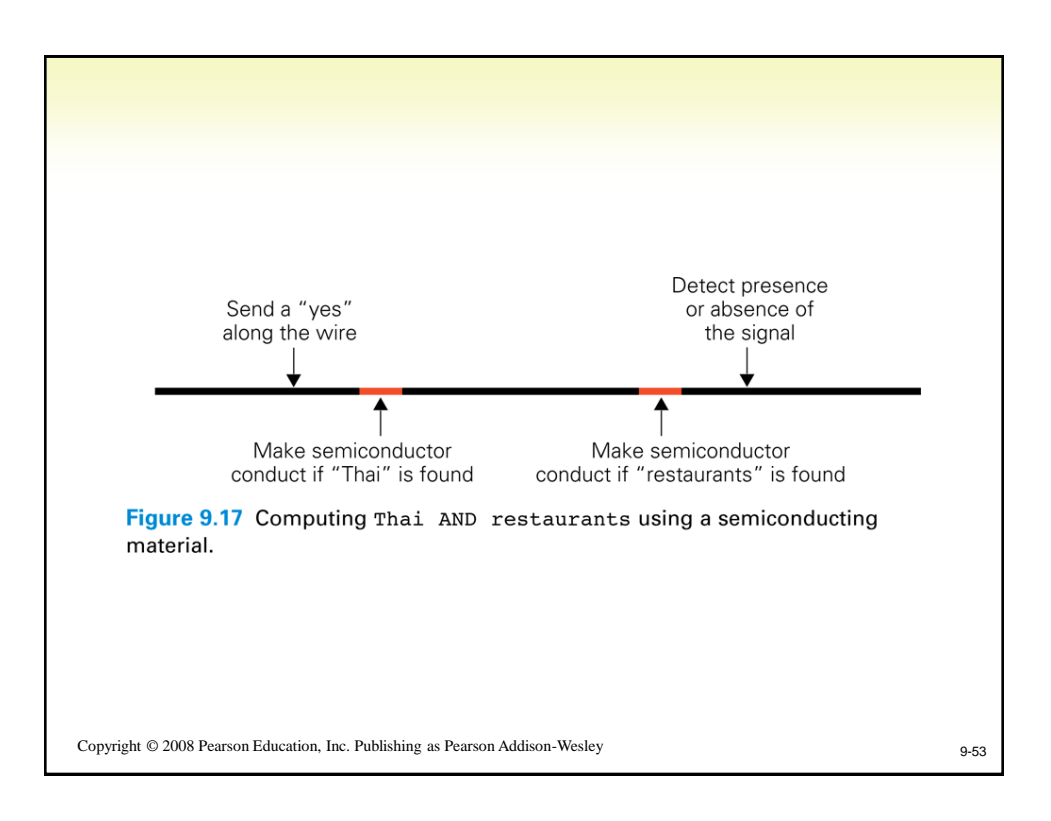

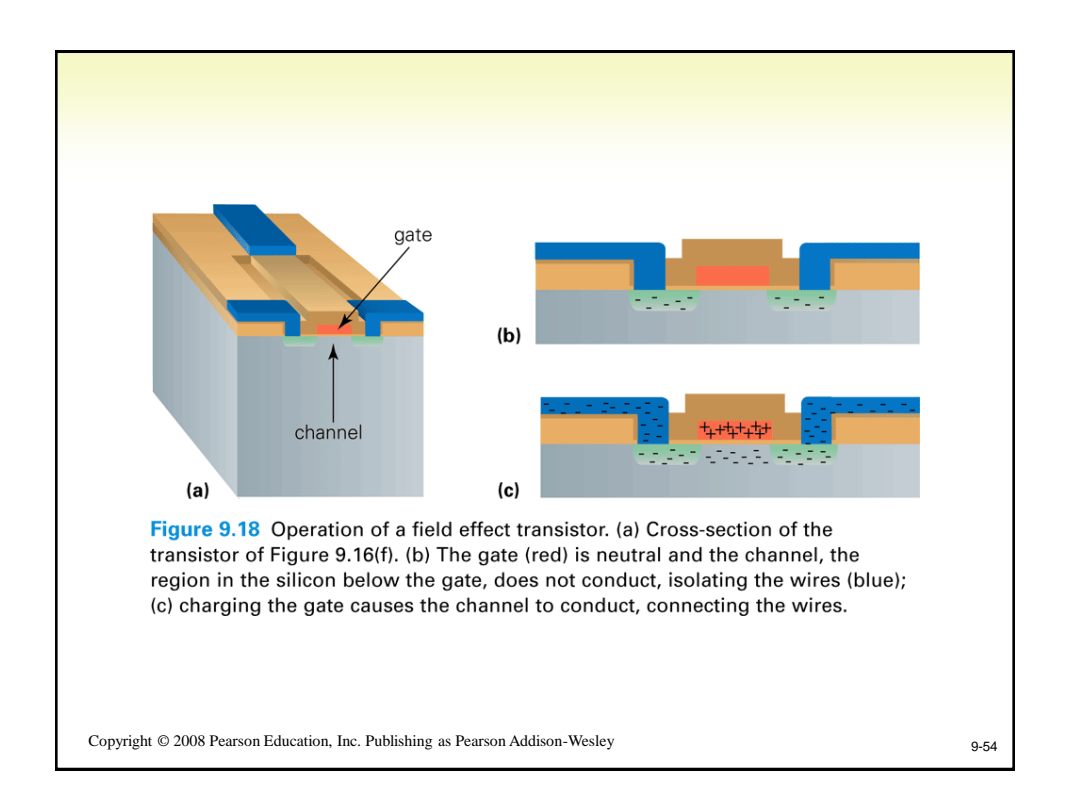

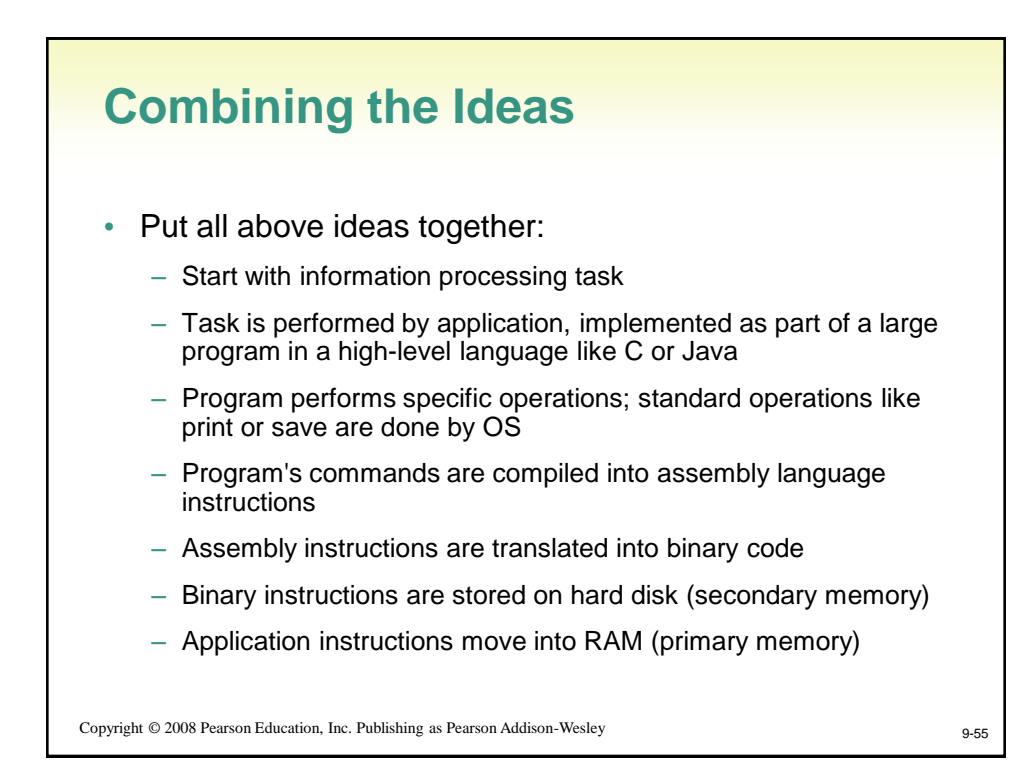

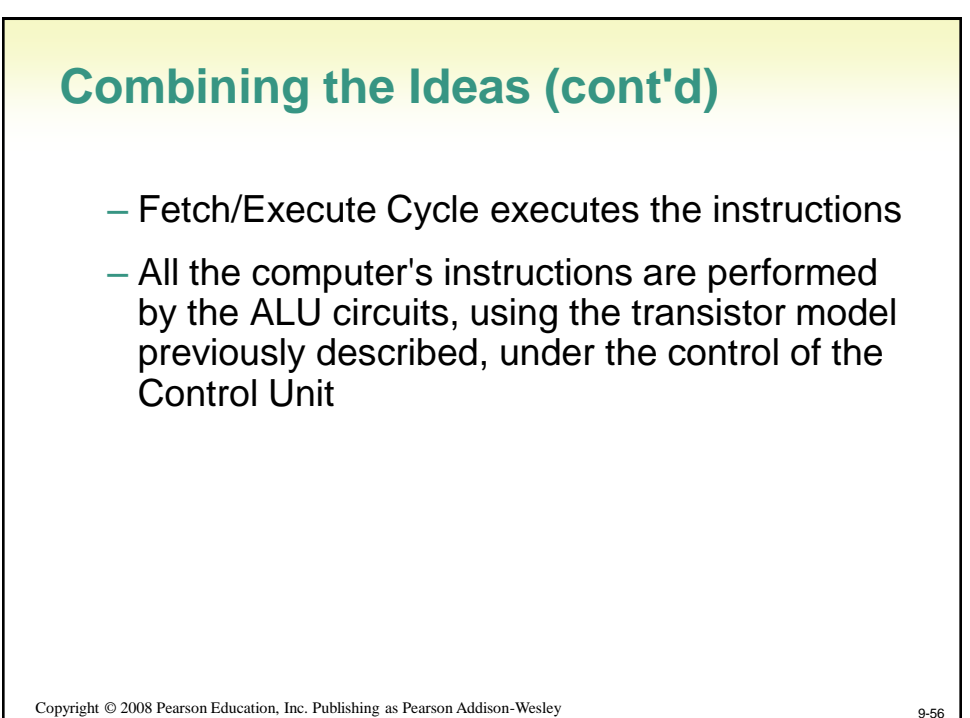

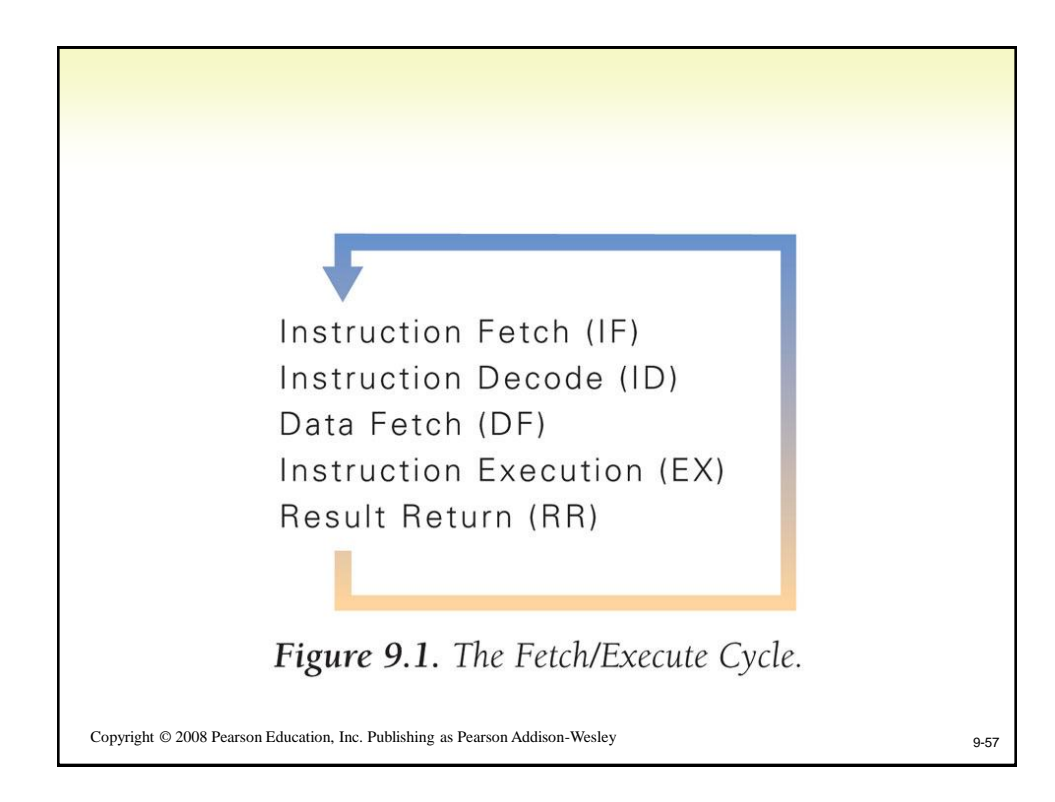